## UNIVERSIDADE FEDERAL DE SANTA CATARINA CENTRO TECNOLÓGICO DE JOINVILLE CURSO DE ENGENHARIA FERROVIÁRIA E METROVIÁRIA

## **JONANTHAN PIERRE ESPÍNDOLA**

## **ESTUDO DA DINÂMICA FERROVIÁRIA DE UMA MAQUETE EM ESCALA H0**

Joinville 2021

## **JONANTHAN PIERRE ESPÍNDOLA**

# **ESTUDO DA DINÂMICA FERROVIÁRIA DE UMA MAQUETE EM ESCALA H0**

Trabalho apresentado como requisito para obtenção do título de Bacharel no Curso de Graduação em Engenharia Ferroviária e Metroviária do Centro Tecnológico de Joinville da Universidade Federal de Santa Catarina.

Orientador: Dr. Alexandre Mikowski

Joinville 2021

Ficha de identificação da obra elaborada pelo autor, através do Programa de Geração Automática da Biblioteca Universitária da UFSC.

Espíndola, Jonanthan Pierre Estudo da dinâmica ferroviária de uma maquete em escala H0 / Jonanthan Pierre Espíndola ; orientador, Alexandre Mikowski, 2021. 69 p. Trabalho de Conclusão de Curso (graduação) - Universidade Federal de Santa Catarina, Campus Joinville, Graduação em Engenharia Ferroviária e Metroviária, Joinville, 2021. Inclui referências. 1. Engenharia Ferroviária e Metroviária. 2. Modal ferroviário. 3. Dinâmica ferroviária. 4. Ferromodelismo. 5. Escala H0. I. Mikowski, Alexandre. II. Universidade Federal de Santa Catarina. Graduação em Engenharia Ferroviária e Metroviária. III. Título.

## **JONANTHAN PIERRE ESPÍNDOLA**

# **ESTUDO DA DINÂMICA FERROVIÁRIA DE UMA MAQUETE EM ESCALA H0**

Este Trabalho de Conclusão de Curso foi julgado adequado para obtenção do título de Bacharel em Engenharia Ferroviária e Metroviária, na Universidade Federal de Santa Catarina, Centro Tecnológico de Joinville.

Joinville, 07 de Maio de 2021.

Prof. Dr. Yesid Ernesto Asaff Mendoza Coordenador do Curso

**Banca Examinadora:**

Prof. Dr. Alexandre Mikowski Orientador e Presidente da Banca Universidade Federal de Santa Catarina

Prof. Dr. Régis Kovacs Scalice Membro Universidade Federal de Santa Catarina

Prof. Dr. Gian Ricardo Berkenbrock Membro Universidade Federal de Santa Catarina

#### **AGRADECIMENTOS**

Agradeço ao meu orientador, Prof. Dr. Alexandre Mikowski, pela dedicação na orientação do trabalho de conclusão de curso, o qual teve grande paciência e compreensão neste período, sendo não apenas um professor, mas um grande amigo.

Agradeço aos meus queridos pais que tanto me apoiaram durante esta graduação.

Agradeço a Prof.ª Dra. Viviane Vasconcellos Ferreira por me inspirar a seguir a área da engenharia ferroviária e metroviária.

Agradeço ao Prof. Dr. Cristiano Vasconcellos por me mostrar os caminhos da engenharia.

Agradeço ao Prof. Dr. Yesid Asaff pelo trabalho na coordenadoria do curso de Engenharia Ferroviária e Metroviária e por me desafiar a crescer e amadurecer academicamente.

Agradeço ao Prof. Dr. Régis Kovacs pelo tempo e dedicação empregados durante a minha participação do Laboratório de Estudos Ferroviários (LEF).

Agradeço aos meus caros amigos e colegas do LEF, Fabrina, Larissa, Glauber, Eric, pelo trabalho em equipe para a construção da maquete ferroviária.

#### **RESUMO**

O Brasil é um país de proporções continentais, o que torna o modal ferroviário uma opção essencial para a matriz de transportes. Para manter e garantir a expansão da ferrovia se faz necessário formação contínua de mão de obra qualificada. Para tal formação é necessário que o país possua um sistema educacional competente e habilitado no ensino da engenharia ferroviária. As ferramentas para o ensino de dinâmica ferroviária são muito escassas, por isso esse trabalho tem como finalidade avaliar se modelos de ferromodelismo apresentam comportamentos dinâmicos equivalentes à realidade. Por meio de ensaios realizados em uma maquete de escala H0 considerou-se a escalabilidade de algumas variáveis principais para a dinâmica. Este trabalho teve sua conclusão no indício de viabilidade do uso de ferromodelos para o ensino de noções de dinâmica ferroviária.

**Palavras-chave:** Modal ferroviário, Dinâmica ferroviária, Ferromodelismo, Escala H0.

#### **ABSTRACT**

Brazil is a country of continental proportions, which makes the railway modal an essential option for the transport matrix. In order to maintain and guarantee the expansion of the railway, continuous training of qualified labor is necessary. For such training it is necessary that the country has a competent and qualified educational system in the teaching of railway engineering. The tools for teaching railway dynamics are very scarce, so this work aims to assess whether model railroad models have dynamic behaviors equivalent to reality. Through tests performed on an H0 scale model, the scalability of some main variables for the dynamics was considered. This work had its conclusion in the indication of the viability of the use of model trains for the teaching of notions of railway dynamics.

**Keywords:** Railway modality, Railway dynamics, Railway modelling, H0 scale.

### **LISTA DE FIGURAS**

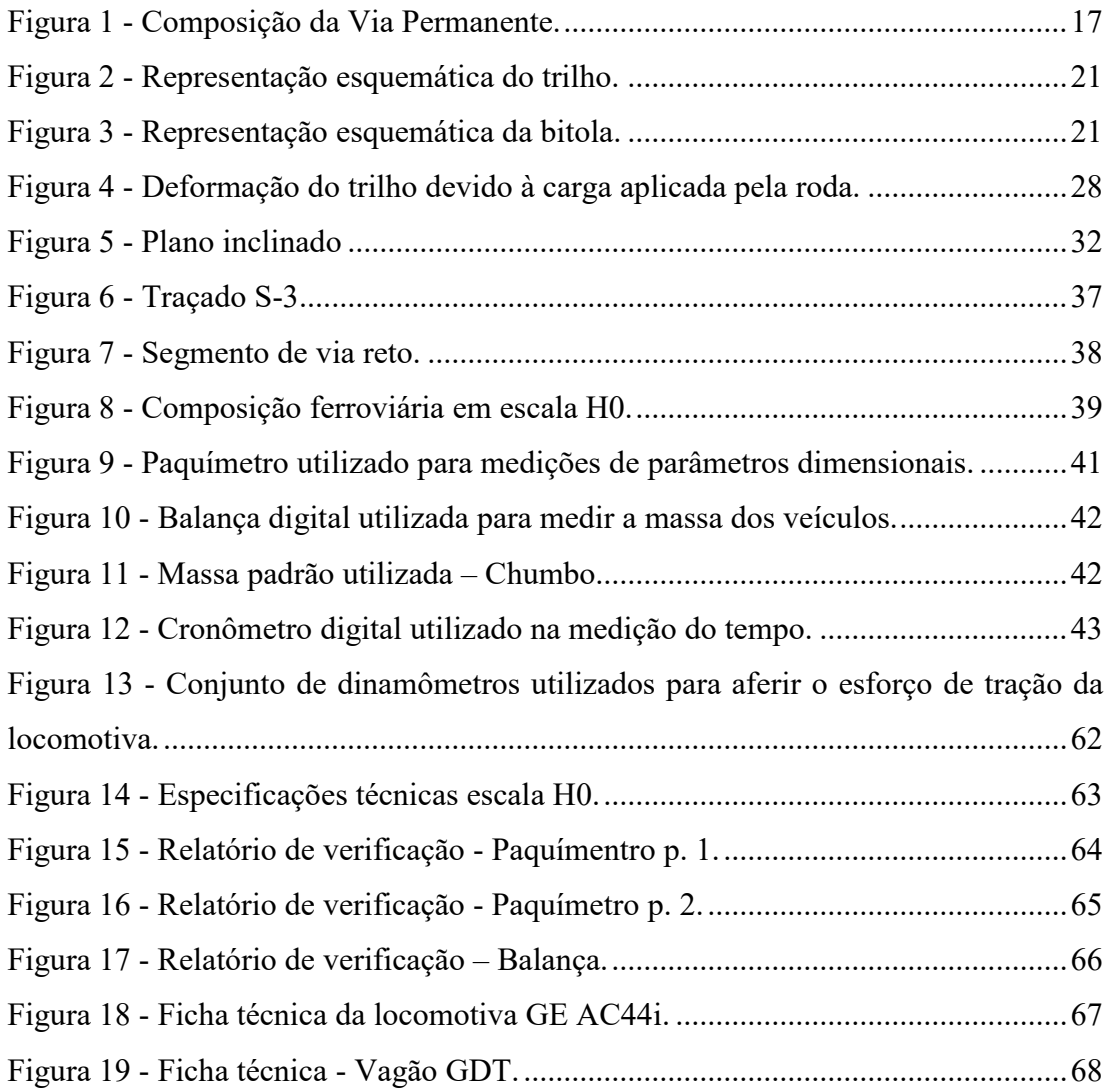

## **LISTA DE QUADROS**

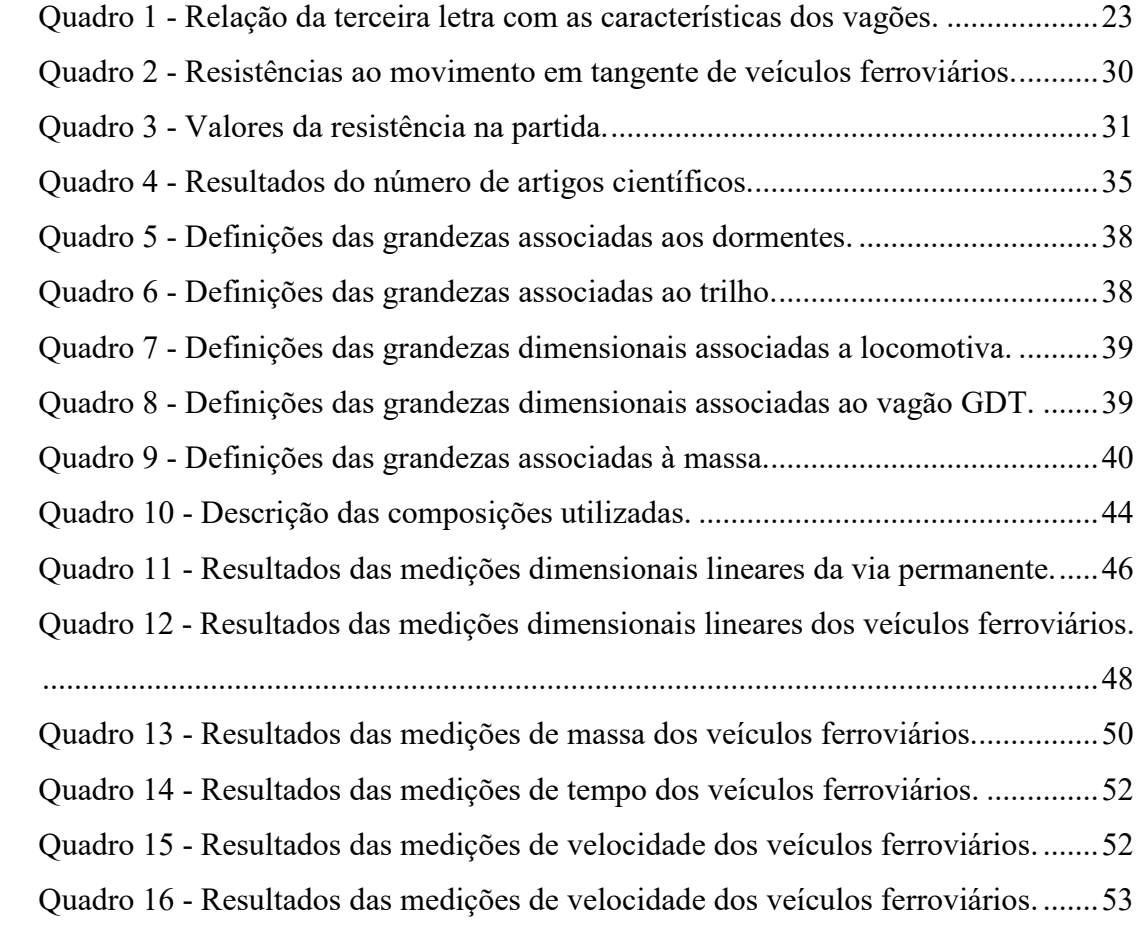

## **LISTA DE ABREVIATURAS E SIGLAS**

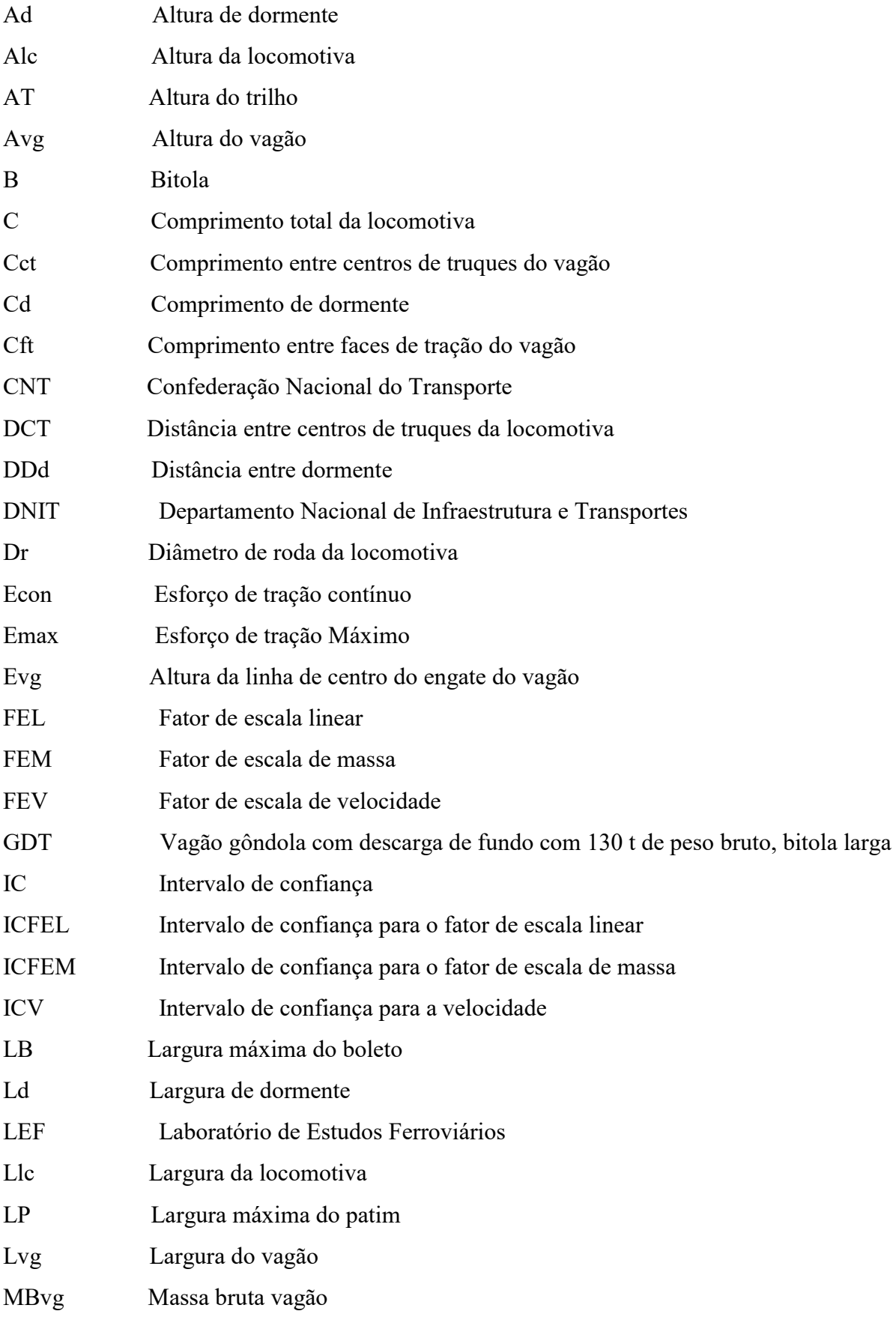

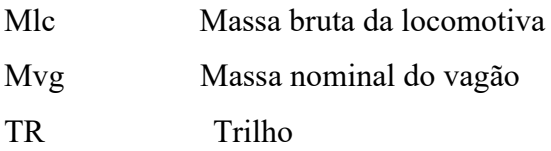

## **LISTA DE SÍMBOLOS**

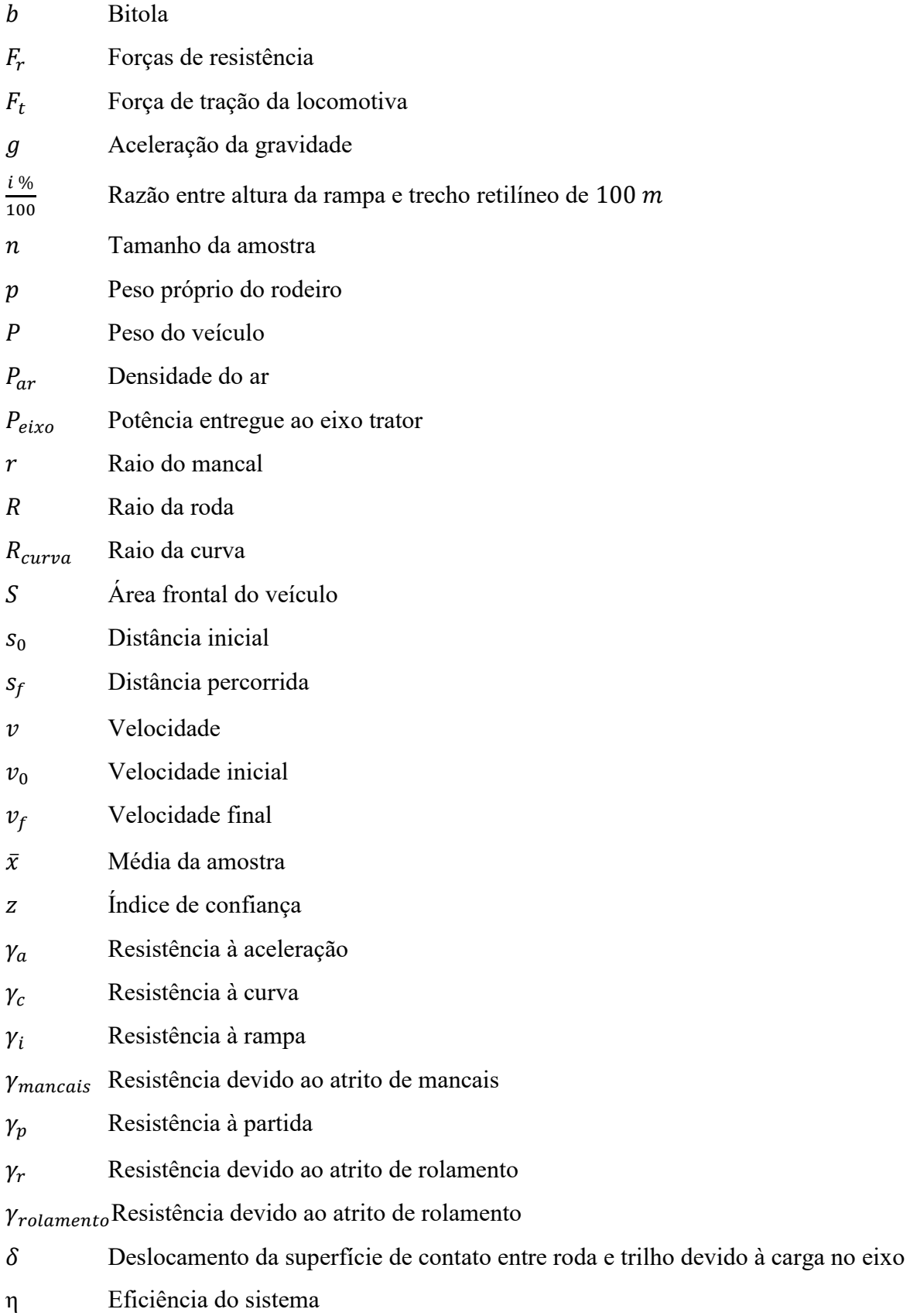

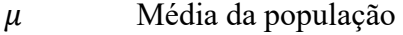

 $\mu_{mancal}$  Coeficiente de atrito do mancal

 $\mu_{roda}$  Coeficiente de atrito das rodas sobre o trilho

- Desvio padrão da amostra
- $\tau$  Nível da confiança

# **SUMÁRIO**

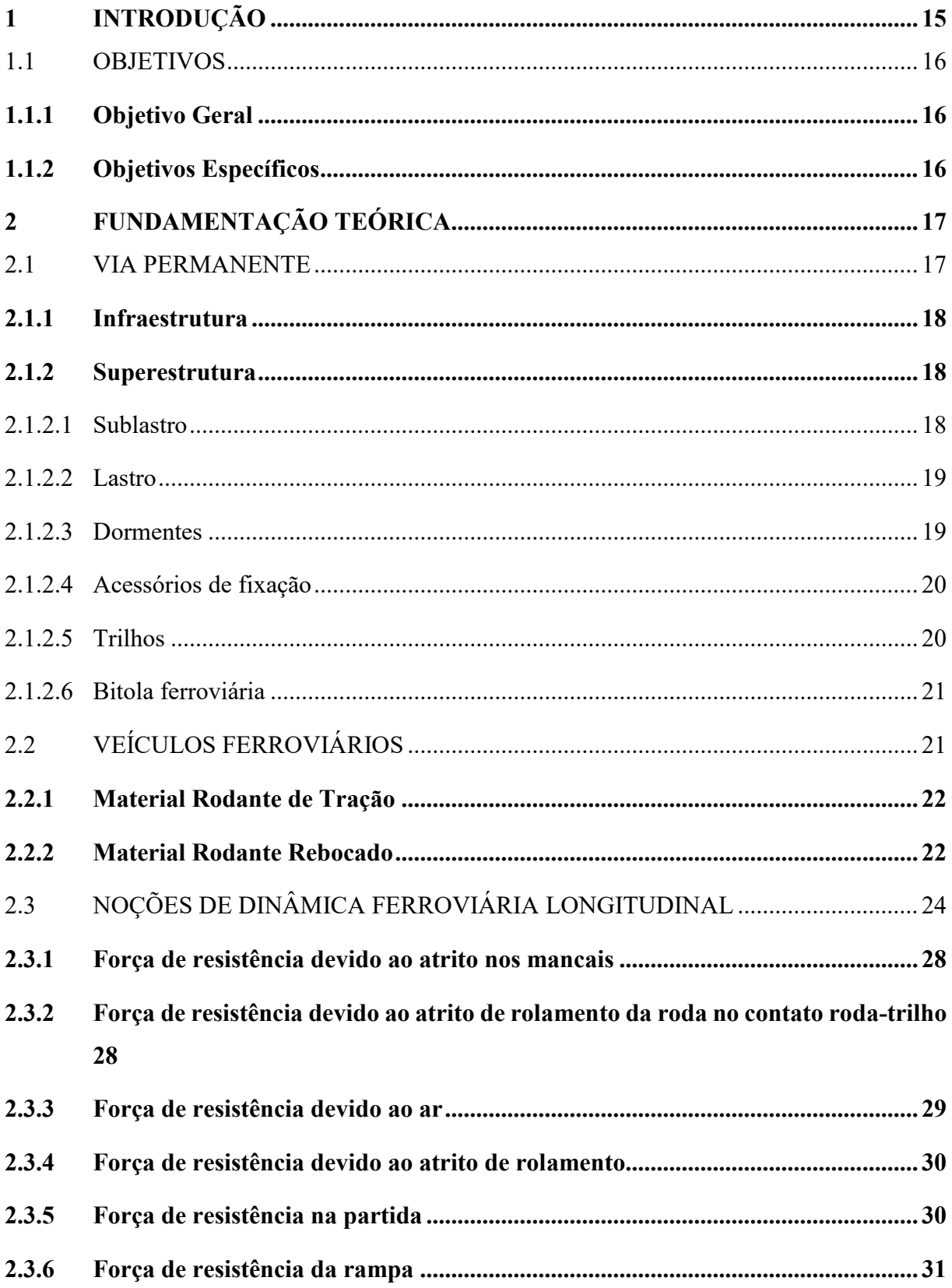

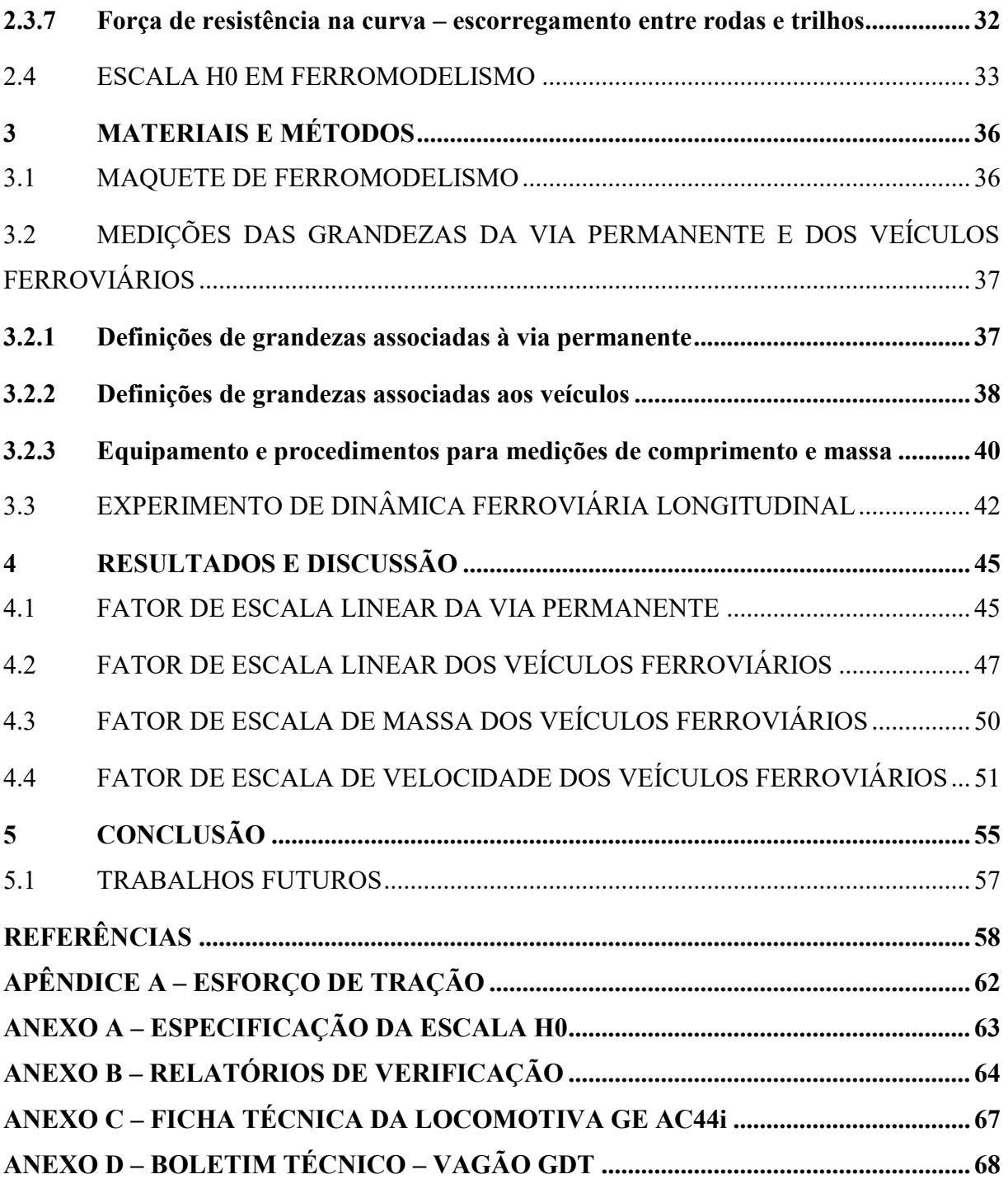

### <span id="page-15-0"></span>**1 INTRODUÇÃO**

Não há possibilidade de uma sociedade expandir seus horizontes se esta não tiver ao seu dispor ferramentas eficientes para a promoção do uso inteligente dos seus recursos, sendo algumas destas, os sistemas de transportes e de comunicação (BARBOZA, 2014). Estes sistemas se tornam essenciais conforme as proporções aumentam. Por exemplo, o Brasil que é um país de proporções continentais, e que tem como grande parte da geração de seu produto interno bruto na indústria de produção e exportação de *commodities*; necessita de um modal de transporte que possa cobrir a grandes distâncias entre as regiões produtoras e os polos exportadores. Para tal tarefa o modal ferroviário apresenta características intrínsecas, tais como, eficiência energética e baixo custo operacional (CONFEDERAÇÃO NACIONAL DO TRANSPORTE, 2015, p. 11).

Conforme a pesquisa da Confederação Nacional do Transporte - CNT de Ferroviais,"O atual sistema ferroviário brasileiro possui 29.291 km de extensão, distribuídos entre 16 malhas ferroviárias (...). Que atendem às Regiões Sul, Sudeste, Nordeste e, em menor proporção, Centro-Oeste e Norte do País" (CONFEDERAÇÃO NACIONAL DO TRANSPORTE, 2015, p. 23).

Diante desse cenário, a compreensão do comportamento dinâmico dos veículos que inteiram esse sistema se faz necessário por parte dos operadores ferroviários para a gestão desses ativos de maneira a se fazer o melhor e mais seguro uso possível deles, assim melhorando a eficiência deste modal. Para assimilar a física dos veículos se faz o uso da dinâmica ferroviária. Que segundo Barbosa (1993, p. 3) a define como:

> "O tema Dinâmica Longitudinal do Trem trata primordialmente do estudo dos efeitos dinâmicos na direção longitudinal. Uma vez que a tendência mundial tem sido o aumento do número de veículos nos trens, esta dimensão tem sido objeto de atenção por parte dos técnicos da ferrovia"

As consequências para a segurança da operação ferroviária, como por exemplo, o descarrilamento do trem, advindas de um planejamento de forças longitudinais mal executado, são as apreensões dos profissionais da ferrovia, os quais estão na eterna busca por novas ferramentas, para auxiliá-los na manutenção da segurança viária (BARBOSA, 1993, p. 3). Para o desenvolvimento destas ferramentas espera-se que instituições de ensino e pesquisa trabalhem em conjunto com a indústria para atingir este objetivo.

O ferromodelismo é considerado uma forma de lazer para entusiastas do setor ferroviário. A dedicação associada a esta atividade promoveu a disponibilidade de um acervo de elementos padronizados de ferrovias a uma escala de redução, por meio de um investimento acessível, quando comparado ao valor de construção de protótipos para estudo.

A proposta deste trabalho é avaliar a fidelidade de uma maquete ferroviária em escala H0, quanto à possibilidade de sua utilização em estudos de dinâmica ferroviária longitudinal, a fim de propiciar o ensino-aprendizagem de dinâmica ferroviária e metroviária, bem como a pesquisa.

#### <span id="page-16-0"></span>1.1 OBJETIVOS

A seguir os objetivos que nortearam esse trabalho serão apresentados.

### <span id="page-16-1"></span>**1.1.1 Objetivo Geral**

Avaliar a escala H0 de uma maquete ferroviária a partir de fatores de escala avaliados experimentalmente.

#### <span id="page-16-2"></span>**1.1.2 Objetivos Específicos**

- Construir uma revisão bibliográfica com conceitos teóricos de via permanente, veículos ferroviários e noções de dinâmica ferroviária longitudinal.
- Avaliar parâmetros dimensionais da escala H0 da maquete ferroviária para elementos de via permanente e veículos ferroviários.
- Analisar o desempenho dinâmico de composições ferroviárias em função da variação da massa.
- Validar os fatores de escala calculados a partir de medições experimentais, a partir de comparação com fator de escala H0 teórico.

### <span id="page-17-1"></span>**2 FUNDAMENTAÇÃO TEÓRICA**

Neste capitulo serão abordados conceitos necessários para a compreensão deste trabalho.

#### <span id="page-17-2"></span>2.1 VIA PERMANENTE

A via permanente é o meio onde o trem transita. Steffler (2013, p. 6) define que "a via permanente é, por conceito, a estrutura necessária para suportar e transmitir cargas ferroviárias de modo a permitir a circulação dos trens com confiabilidade, segurança e disponibilidade". Santos (2011, p. 109) complementa com a seguinte definição, "a via permanente é composta de trilhos, dormentes, lastro, sublastro e subleito, além das fixações e placas de apoio que unem os trilhos aos dormentes". A visualização desta organização se encontra na Figura 1.

<span id="page-17-0"></span>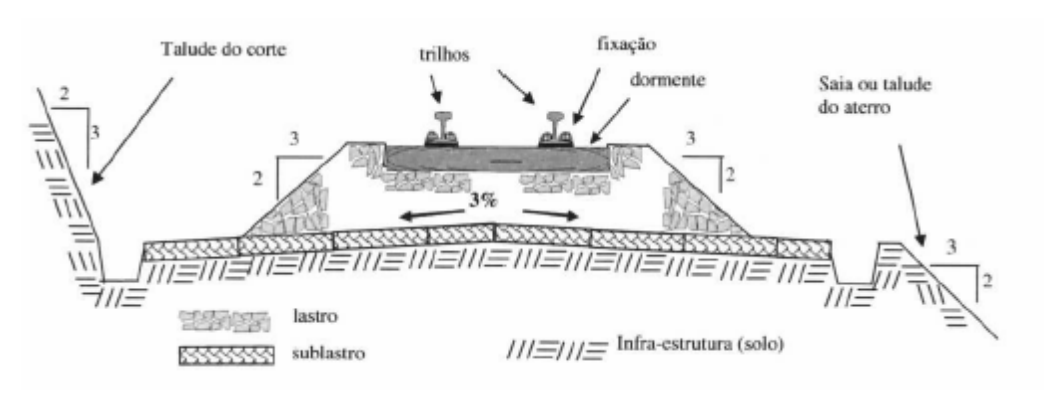

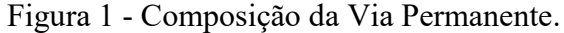

Fonte: Duval e Magalhães (2006).

O grupo de elementos que compõe a via permanente pode ser separado em dois subgrupos, titulados de infraestrutura e superestrutura.

#### <span id="page-18-0"></span>**2.1.1 Infraestrutura**

O conceito de infraestrutura, de acordo com o manual básico de engenharia ferroviária organizado por Nabais (2014, p. 19), "...é o conjunto de obras que formam a plataforma da estrada e suporta a superestrutura, sendo composta por terraplenagem (aterros e cortes), sistemas de drenagem, obras de arte correntes e especiais (pontilhões, pontes e viadutos) e túneis".

Segundo Brina (1983, p. 5), "a superfície final de terraplenagem chama-se leito ou plataforma de estrada", ou seja, o leito é parte da infraestrutura da estrada de ferro, que serve como base para receber a superestrutura que é de fato a via permanente.

O desempenho da superestrutura dependerá da qualidade da obra projetada e executada da infraestrutura.

#### <span id="page-18-1"></span>**2.1.2 Superestrutura**

A superestrutura é a parte complementar à infraestrutura e que é definida por Nabais (2014, p. 19) como:

> "... o segmento da via permanente que recebe os impactos diretos da carga. Seus principais componentes são os trilhos, os acessórios de fixação, os aparelhos de mudança de via, os dormentes, o lastro e o sublastro, que estão sujeitos às ações de degradação provocadas pela circulação dos veículos e de deterioração por ataque do meio ambiente"

Os elementos que compõe a superestrutura podem se apresentam do seguinte modo.

<span id="page-18-2"></span>2.1.2.1 Sublastro

A camada de material que se situa entre o leito e o lastro, e é denominada de sublastro e geralmente é composta por materiais menos nobres que o lastro, podendo até compartilhar o mesmo insumo que o leito. Conforme Profillidis (2013, p. 256), as funções do sublastro são: "proteger o leito contra a penetração das rochas do lastro, atuar como atenuador das tensões de carga provindas do lastro, auxiliar no escoamento da água provinda da chuva"<sup>1</sup>.

<sup>&</sup>lt;sup>1</sup> [... protection of the upper surface of the subgrade from the intrusion of balast stones; futher distributing stresses; futher facilitating rainwater runoff; ...]

<span id="page-19-0"></span>O lastro é a camada de interface entre os dormentes e o sublastro. Tal camada deve ser composta de um material mais nobre que o nível anterior, comumente sendo utilizada rocha britada com a sua granulometria especificada pelo projeto. As suas atribuições como interface são definas pelo Departamento Nacional de Infraestrutura de Transportes – DNIT (2015, p. 10):

> "Distribuir de forma uniforme sobre a plataforma os esforços resultantes das cargas dos veículos, produzindo uma taxa de trabalho adequado na plataforma; impedir os deslocamentos dos dormentes, tanto vertical como horizontalmente; formar um suporte, até certo limite de forma elástica, atenuando as trepidações resultantes da passagem dos veículos rodantes; sobrepondo-se a plataforma, suprimir suas irregularidades, formando uma superfície contínua e uniforme para os dormentes e trilhos; facilitar a drenagem da superestrutura".

<span id="page-19-1"></span>2.1.2.3 Dormentes

Os dormentes são a interface entre o lastro e os acessórios de fixação. Estes têm suas atribuições estipuladas por Profillidis (2013, p. 233), sendo "transferir e distribuir a carga provinda dos trilhos para o lastro, manter o espaçamento constante entre os trilhos (bitola), possuir a resistência mecânica apropriada às necessidades verticais e horizontais" 2 .

Os dormentes podem ser fabricados em diversos materiais e formatos, levando em consideração que a variação dimensional é limitada pela bitola, e é na diversificação material que os dormentes se destacam. Podendo ser compostos de madeira, aço, concreto mono bloco concreto bi bloco, polimérico. Os critérios para a escolha de qual tipo de material são: custo, tempo de vida útil, comportamento mecânico, peso e a necessidade de equipamento especializado para a sua aplicação.

 $2$  [... appropriate load transfer and distribution from the rails to the balast; constant rail spacing, as specified by the track gauge; (...) adequate mechanical strength both in the vertical and in the horizontal direction]

#### <span id="page-20-0"></span>2.1.2.4 Acessórios de fixação

Os acessórios de fixação são os componentes que promovem a conexão entre os dormentes e os trilhos. Segundo Profillidis (2013, p. 248), estes devem adotar as seguintes obrigações: "conservar constante a bitola, promover o fluxo de tensões sofridas pelos trilhos para os dormentes, amortecer certa parte das vibrações provindas da passagem dos trens, proporcionar um nível baixo de complexidade para sua instalação e manutenção"<sup>3</sup>.

Da grande variedade destes acessórios podem ser segregados devido a sua mecânica de fixação e em dois grupos principais: fixações rígidas e elásticas. A vantagem das fixações elásticas sobre as rígidas é que ela mantem uma tensão constante sobre a união do trilho e do dormente, mantendo a posição. Já as fixações rígidas sofrem desgaste e tendem a perder o ajuste dimensional, devido a números ciclos de carregamento, tornando assim a união do trilho com o dormente menos estável. As desvantagens das fixações elásticas são o seu elevado custo e a maior complexidade para a sua montagem.

#### <span id="page-20-1"></span>2.1.2.5 Trilhos

Os trilhos são as últimas peças para a montagem da via permanente. E segundo Steffler (2013) ressalta que "O trilho é o elemento da superestrutura que constitui o apoio e é ao mesmo tempo a superfície para as rodas dos veículos ferroviários."

Segundo o Departamento Nacional de Infraestrutura de Transportes - DNIT (2015, p. 9) o componente trilho pode ser dividido do seguinte modo: "...três partes, boleto, alma e patim, é produzido nos comprimentos padrão de doze, dezoito ou vinte e quatro metros sendo designado pelo peso que apresenta por metro linear a exemplo dos mais comuns: TR-37, 45, 50, 57 e 68".

A Figura 2 apresenta uma representação da constituição de um trilho.

 $3$ [... keep track gauge; transfer loads from the rail to the sleeper; attenuate and dampen vibrations caused by train traffic; easy installation and maintenance...]

<span id="page-21-0"></span>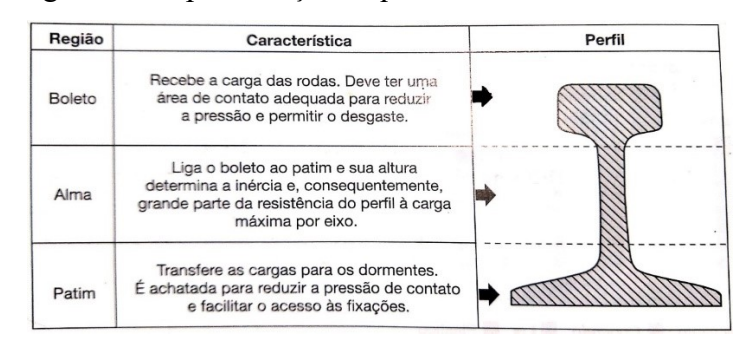

Figura 2 - Representação esquemática do trilho.

#### <span id="page-21-2"></span>2.1.2.6 Bitola ferroviária

A bitola utilizada em ferrovias, e também, em metrovias é definida por Nabais (2014, p. 20) como: "o comprimento do segmento retilíneo ortogonal aos trilhos, paralelo ao plano de rolamento da via, cujas extremidades tocam as faces internas dos boletos e cujo afastamento desse segmento em relação ao plano de rolamento é de 15,88 mm". Conforme apresentado na Figura 3.

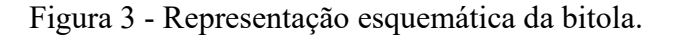

<span id="page-21-1"></span>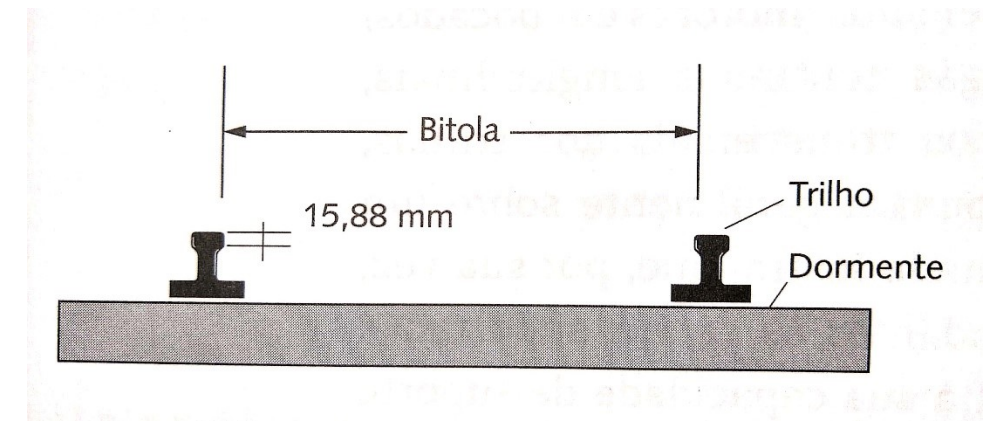

Fonte: Nabais (2014, p. 20).

## <span id="page-21-3"></span>2.2 VEÍCULOS FERROVIÁRIOS

Os veículos ferroviários apresentam diversidades devidas a sua alta especialização para execução de diferentes funções. Nabais (2014, p. 21), apresenta o conceito: "Os veículos ferroviários, denominados material rodante, são compostos de algumas unidades tratoras que

Fonte: Stefler (2013, p. 40).

dispõem de motores para rebocar outros veículos, (...) além de equipamentos como vagões, que não possuem motores e são simplesmente rebocados."

#### <span id="page-22-0"></span>**2.2.1 Material Rodante de Tração**

O material rodante de tração tem como função promover o esforço mecânico necessário para o deslocamento da composição ferroviária. Este possui dois principais formatos de geração de energia cinética.

O primeiro modo de geração de movimento oriundo dos veículos de tração elétrica, que recebem por meio de fonte externa a energia elétrica (terceiro trilho, catenária) e os motores de tração elétricos converte esta energia em energia mecânica.

O segundo modo de prover a energia cinética vem dos veículos de tração dieselelétricos, onde estes armazenam a energia química advinda de um combustível fóssil, o diesel, armazenado num tanque, e o seu consumo ocorre durante o período de funcionamento, por meio de um motor de combustão interna; o qual gera esforço mecânico para movimentar um gerador, que converterá este esforço em energia elétrica para o consumo dos motores de tração.

A principal diferença, entre estes dois modos aqui apresentados, é a infraestrutura necessária para aplicação destes tipos de materiais rodantes de tração; em que no material de tração exclusivamente elétrico carece de uma infraestrutura ao longo do trajeto, para fornecer a energia elétrica, enquanto que, o modelo diesel-elétrico só precisa de forma pontual.

#### <span id="page-22-1"></span>**2.2.2 Material Rodante Rebocado**

Segundo Brina (1983, p.137), "os componentes principais do material rodante são os carros e os vagões. Na técnica ferroviária, chama-se carro o veículo destinado exclusivamente ao transporte de passageiros e vagão o veículo destinado ao transporte de cargas".

Outras definições são apresentadas por Nabais (2014, p.23 e 24):

"A nomenclatura dos vagões é composta de três letras, por exemplo, GDT, que servem para caracterizar o vagão. Há também uma faixa numérica de seis dígitos mais o dígito verificador, que indica o proprietário e a sequência numérica do vagão.

A primeira letra indica o tipo do vagão, conforme os exemplos a seguir:

- Fechado (F): Carga geral embalada ou granel com descarga de fundo;
- Gôndola (G): Granéis sólidos e produtos siderúrgicos;
- Hopper (H): Granéis sólidos e grãos nos vagões fechados;
- Plataforma (P): Produtos siderúrgicos, contêineres e veículos;
- Tanque (T): Granéis líquidos e cimento a granel;
- Isotérmico (I): Cargas frigorificadas;
- Animais (A): Vagões-gaiola para transporte de animais.

A segunda letra representa o subtipo do vagão quanto às características de tipo de descarga, se fechado ou revestido ou do tipo de utilização, conforme os exemplos a seguir:

- Fechado: Revestido (R), Sem revestimento (S), descarga lateral (L), Escotilha para carregamento (E), Hopper – descarga de fundo com tremonha (H);
- Gôndola: Dumper descarga com car-dumper (D), Portas laterais (P), Fundo móvel – descarga (F), Hopper – bordas basculantes ou fundo em lombo de camelo (H), Tombantes – bordas tombantes (T);
- $\bullet$  Hopper: Aberto (A), Fechado granéis sólidos (F), Tanque convencional (T), Com proteção anticorrosiva (E);
- Plataforma: Automóveis com dois pavimentos (A), Bobina (B), Contêiner (C), Dispositivo para fixação de contêiner (D), Convencional com piso metálico (E), Para *piggy-back* – reboques rodoviários (G), Rebaixado – para cargas de grandes dimensões (R);
- Tanque: Convencional (C), Gases (G), Pulverulento (P), Serpentina para aquecimento (S);
- Isotérmico: Convencional (C);
- Animais: Convencional, com estrado e estrutura metálica (C)";

<span id="page-23-0"></span>O peso bruto do vagão e a bitola são simbolizados pela terceira letra, ver Quadro 1. Quadro 1 - Relação da terceira letra com as características dos vagões.

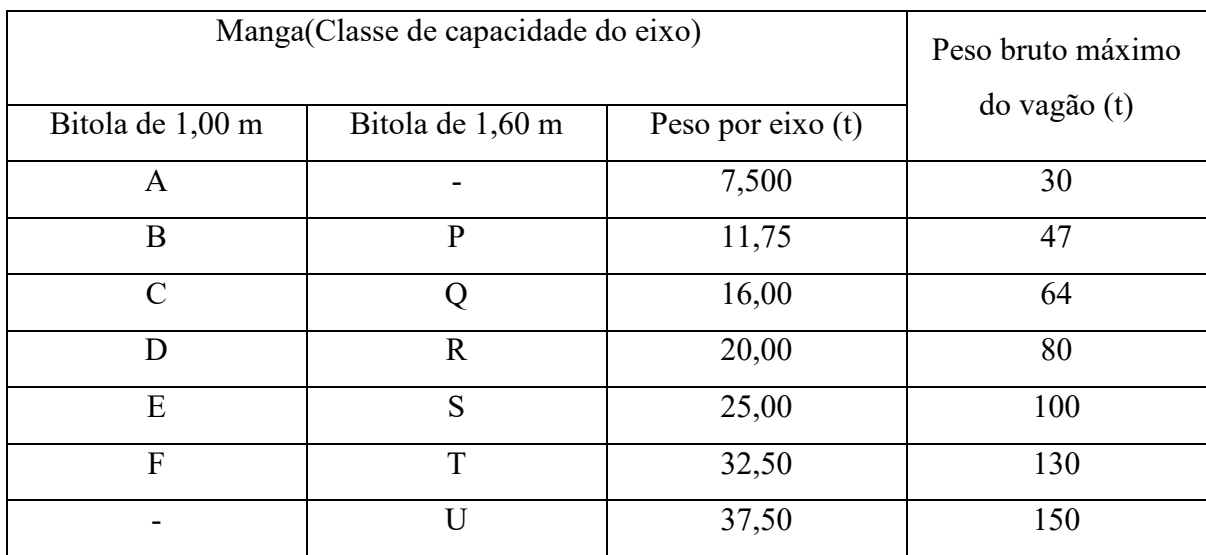

Como um exemplo, podemos mencionar o GDT usado para nomear um vagão:

 GDT: vagão gôndola com descarga de fundo com 130 t de peso bruto (bitola de 1,60 m) Nabais (2014, p. 24).

### <span id="page-24-0"></span>2.3 NOÇÕES DE DINÂMICA FERROVIÁRIA LONGITUDINAL

Nesta seção serão apresentados os conceitos para a definição da equação geral que governa o movimento do transporte ferroviário. Com essa formulação se permite a compreensão dos conceitos da dinâmica ferroviária longitudinal.

Segundo Porto (2004, p. 67) "o cálculo do número de vagões e locomotivas que compõe a configuração de um trem leva em consideração a força de tração das locomotivas e a resistência ao movimento que todos os veículos oferecem."

A força de resistência foi conceituada por Borba (2009 p. 43) como sendo "a força resultante de um conjunto de forças que está constantemente se opondo ao movimento dos veículos ferroviário quer trator, quer rebocado". Ao promover o uso da segunda Lei de Newton, sobre o arranjo equacional dos esforços envolvidos na dinâmica ferroviária longitudinal, se alcança a seguinte situação expressa pela Equação 1:

$$
F_t - \sum F_r = F_a \tag{1}
$$

A equação obtida que representa a força de tração de um veículo ferroviário é gerada da equação de potência. O esforço de tração é o resultado da energia mecânica em que a roda é submetida para prover o movimento que é empregado pelos eixos tratores. A equação do esforço de tração, conforme apresentado em Borba (2002 p. 131), é dada pela Equação 2:

$$
F_t = \frac{\eta \ P_{motor}}{\nu} = \frac{P_{eixo}}{\nu} \tag{2}
$$

Em que *η* é a eficiência do sistema,  $P_{motor}$  [hp] é a potência do motor à diesel, [hp] é a potência entregue ao eixo trator e *v* [km/h] denota a velocidade.

$$
F_t - \sum F_r = \gamma_a \ m \ \frac{dv}{dt} \tag{3}
$$

Em que  $\gamma_a$ [kgf/tf] é a resistência à aceleração devido à contribuição de massas girantes,  $m$  [kgf] representa a massa do sistema e  $(dv/dt)$  é a derivada da velocidade em relação ao tempo.

A força devido à aceleração é a força que deve ser aplicada ao veículo para alterar o seu estado de inércia, de determinada massa, para que este altere sua velocidade. Como apresentada pela Equação 4.

$$
F_a = \gamma_a{}^4 m a \tag{4}
$$

$$
F_a = 1.1 \, m \, a \tag{5}
$$

Como a grandeza de massa *m* pode ser expressa em função do peso e da aceleração da gravidade, a Equação 5 pode ser reescrita desta forma da Equação 6:

$$
F_a = \frac{1, 1 \ a \ P}{g} \tag{6}
$$

Em que *a* [m/s²] é a aceleração, *P* [tf] denota o peso do veículo e *g* [m/s²] é a aceleração da gravidade.

De modo que a função que expressa à velocidade não é possível ser determinada de maneira trivial, esta pode ser tida como constante, contudo, a equação acima não se torna válida para transições. Outra interpretação pode ser executada ao conhecer a posição do objeto em relação ao tempo, todavia esta função também é desconhecida. Dessa maneira, foi selecionado abordar o problema considerando-se o estudo cinemático, onde a velocidade é exposta pela equação de Torricelli (BERNARDO, 2004, p. 116), como pode ser observado pela Equação 7:

$$
v_f^2 = v_0^2 + 2 a (s_f - s_0)
$$
 (7)

<sup>4</sup> O valor da resistência à aceleração é chamada massa de inércia dos corpos girantes num trem de carga na ferrovia. (Borba, 2009 p.106).

E isolando o termo da aceleração temos a Equação 8:

$$
a = \frac{v_f^2 - v_0^2}{2 (s_f - s_0)}
$$
\n(8)

Portanto, a equação da força devido a aceleração pode ser escrita de na forma da Equação 9:

$$
F_a = \frac{1,1 \ P \left(\frac{v_f}{3,6}\right)^2 - \left(\frac{v_0}{3,6}\right)^2}{2 \ (s_f - s_0)}
$$
(9)

Em que  $v_0$  [m/s] e  $v_f$  [m/s] são as velocidades iniciais e finais respectivamente e  $s_0$  [m] e  $s_f$  [m] representam ao mesmo tempo as posições iniciais e finais.

Segundo Borba (2009 p.44) para "obter a intensidade da força resistente é necessário multiplicar o valor da resistência pelo peso do veículo, expresso em tonelada", como demonstrado pela Equação 10.

$$
F_r = \gamma \, P \tag{10}
$$

Em que γ [kgf/tf] é a resistência ao movimento e *P* [tf] representa o peso do veículo.

Os esforços resistivos podem ser separados do somatório de forças e apresentados na forma da equação geral do movimento, expressa pela Equação 11 (PIRES et al., 2005; BORBA, 2009):

$$
F_a = F_t - (F_{mancais} + F_{rolamento} + F_{ar} + F_{deslizamento} + F_{partida} + F_{rampa} + F_{curva})
$$
 (11)

Ou,

26

(12)

 $F_t = F_a + F_{mancais} + F_{rolamento} + F_{ar} + F_{deslizamento} + F_{partida} \pm F_{rampa}^5 + F_{curva}$ 

Ou ainda,

$$
F_t = F_a + \sum F_r \tag{13}
$$

Com esta disposição de informações pode-se promover as seguintes conclusões.

Quando:

$$
F_t \le F_a + \sum F_r \tag{14}
$$

Não se promove alteração na situação inercial do trem. Porém, quando se tem:

$$
F_t > F_a + \sum F_r \tag{15}
$$

Promover-se-á alteração na situação inercial do trem.

Para compreensão da equação geral do movimento serão apresentadas as componentes resistivas de forma individualizada.

<sup>5</sup> Atentar para a possibilidade de alteração da natureza da força de resistência da rampa dependendo da situação analisada. Onde em declive este esforço deixa de ser resistivo e se converte em trator.

#### <span id="page-28-1"></span>**2.3.1Força de resistência devido ao atrito nos mancais**

"A expressão que representa a resistência devido ao atrito nos mancais varia de acordo com a carga por eixo do veículo e pode ser controlada pela atuação sobre o coeficiente de atrito do mancal, que depende de sua lubrificação do seu tipo" (BORBA, 2009 p.47). Como representado na Equação 16.

$$
\gamma_{mancais} = 1000 \,\mu_{mancal} \left(1 - \frac{p}{P}\right) \frac{r}{R} \tag{16}
$$

Portanto a força de resistência devido ao atrito nos mancais será como observado na Equação 17:

$$
F_{mancais} = 1000 \, P \, \mu_{mancal} \frac{r}{R} \left( 1 - \frac{p}{P} \right) \tag{17}
$$

Em que  $\mu_{mancal}$  é o coeficiente de atrito do mancal, P [tf] é o peso do veículo, p [tf] representa o peso do rodeiro, *r* [m] corresponde ao raio do mancal, *R* [m] é o raio de roda.

#### <span id="page-28-2"></span>**2.3.2 Força de resistência devido ao atrito de rolamento da roda no contato roda-trilho**

A resistência devido ao atrito de rolamento da roda ocorre na situação em que o trilho não suporta a carga aplicada pela roda, este sofre uma deformação, que durante o contato rodatrilho, para que a roda consiga avançar ela precisa vencer a elevação causada pela deformação do trilho (BORBA, 2009, p. 50). Isso pode ser observado na Figura 4.

<span id="page-28-0"></span>Figura 4 - Deformação do trilho devido à carga aplicada pela roda.

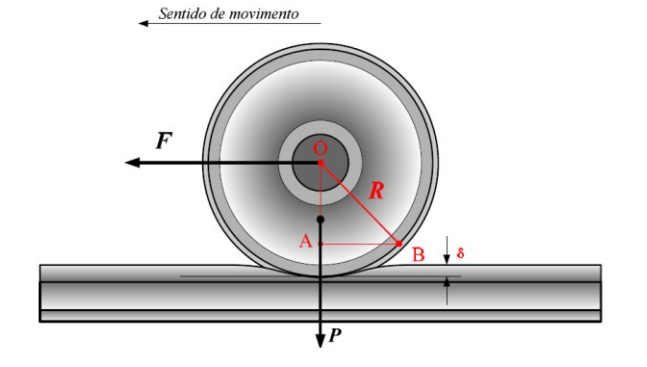

Fonte: Borba (2009 p. 48).

Essa deformação afeta a resistência de rolamento do trem, portanto, o atrito de rolamento da roda é causado pela deformação do trilho. Como exposto pela Equação 18.

$$
\gamma_{rolamento} \cong 1000 \sqrt{\frac{2 \delta}{R}}
$$
\n(18)

Portanto, a força de resistência devido ao atrito de rolamento da roda no contato rodatrilho será representada na Equação 19:

$$
F_{rolamento} = 1000 P \sqrt{\frac{2 \delta}{R}}
$$
 (19)

Em que *P* [tf] é o peso do veículo, *δ* [m] representando deslocamento da superfície de contato entre roda e trilho devido à carga no eixo, *R* [m] é o raio da roda.

#### <span id="page-29-0"></span>**2.3.3 Força de resistência devido ao ar**

O deslocamento de um objeto num meio fluído tende a deslocar parte deste meio, no caso se trata do ar atmosférico, se tem a massa a qual varia conforme a seção transversal do veículo ferroviário e também com sua velocidade. É chamada de resistência do ar, a resistência gerada pelo volume de ar que vem a ser deslocado pelo movimento do trem.

A equação que rege a força de resistência devido ao ar, apresentada na Equação 20, foi obtida com base em Borba (2009, p.51-52).

$$
F_{ar} = \frac{P_{ar} S v^2}{2 g} \tag{20}
$$

Em que  $P_{ar}$  [kg/m<sup>3</sup>] é a densidade do ar, *S* [m<sup>2</sup>] representa a área da seção frontal do veículo, *v* [m/s] é a velocidade do veículo e *g* [m/s²] é a aceleração da gravidade.

#### <span id="page-30-1"></span>**2.3.4 Força de resistência devido ao atrito de rolamento**

A resistência provinda do atrito de rolamento está relacionada com a força necessária para sobrepujar o atrito devido à rotação da roda na superfície de tração do trilho. O Quadro 2 proporciona alguns exemplos em tangente de veículos ferroviários.

Assim, a força de resistência devido ao atrito de rolamento será como expresso na Equação 21:

$$
F_{\text{deslizamento}} = P \gamma_r \tag{21}
$$

Em que *P* [tf] é o peso do veículo e  $\gamma_r$  [kgf/tf] é a resistência devido ao atrito de rolamento.

<span id="page-30-0"></span>

| Tipo de veículo                                     | $\gamma_r$ [kgf/tf] |
|-----------------------------------------------------|---------------------|
| Vagão vazio de 21 t, com velocidade inferior a      |                     |
| $65 \text{ km/h}$                                   | $2,5$ a $2,6$       |
| Vagão carregado de 120 t, com velocidade inferior a |                     |
| $65 \text{ km/h}$                                   | 1,2a1,6             |
| Vagão carregado de 120 t, com velocidade inferior a |                     |
| $25 \text{ km/h}$                                   | $0, 8$ a $1, 1$     |

Quadro 2 - Resistências ao movimento em tangente de veículos ferroviários.

Fonte: Borba (2009, p. 57).

#### <span id="page-30-2"></span>**2.3.5 Força de resistência na partida**

Esta força resistente é proveniente da inércia do trem, da intenção de saída do estado de repouso. A resistência à partida demonstra ser alta mesmo em uma situação em linha reta. (BORBA, 2019, p. 62). Segundo a definição de Borba (2009, p. 62), os componentes que contribuem para a formação dessa resistência são:

> Trem esticado ou trem encolhido: Para trem de carga a máxima resistência se dá quando todos os engates estão esticados sendo assim necessário movimentar todos os vagões simultaneamente. Engates e aparelhos de choque e tração dos vagões possuem um folga longitudinal de 4 cm que permite cada vagão se movimentar de uma vez, facilitando a partida dos trens longos e pesados. A folga trás o benefício

de iniciar o movimento de cada vagão individualmente, ao invés de puxar todos de uma só vez;

- O aspecto da graxa dos rolamentos das mangas dos eixos;
- O tipo dos mancais: o mancal de rolamento oferece menor resistência ao movimento;
- Suspensão do veículo;
- Condições atmosféricas;
- Temperatura ambiente;
- Tempo em que o veículo permaneceu parado."

<span id="page-31-0"></span>O Quadro 3 mostra valores típicos para essa resistência.

|                   | $\gamma_p$ [kgf/tf] |           |  |  |
|-------------------|---------------------|-----------|--|--|
| Tipo de mancal    | Trem esticado       | Trem      |  |  |
|                   |                     | encolhido |  |  |
| de escorregamento | 17 a 22             | 7 a 10    |  |  |
| de rolamento      | 4 a 5               | 2 a 2,5   |  |  |

Quadro 3 - Valores da resistência na partida.

Fonte: Borba (2009, p. 63).

Desta forma, conforme a Equação 4, a força de resistência devido ao atrito de rolamento é definida pela Equação 22:

$$
F_{partial} = P \gamma_p \tag{22}
$$

Em que *P* [tf] é o peso do veículo e  $\gamma_p$  [kgf/tf] é a resistência à partida.

#### <span id="page-31-1"></span>**2.3.6 Força de resistência da rampa**

A força de resistência da rampa ocorre quando a composição ferroviária inicia a sua passagem por um trecho em aclive ou declive, sendo está definida por Borba (2009, p. 71):

> "A resistência de rampa é a resistência ao movimento do trem devido a aclives e declives existentes no trecho que introduzem um componente da gravidade." ... "O valor da resistência é determinado pela fórmula deduzida do plano inclinado mostrado abaixo, em função da inclinação da rampa e do peso do trem."

Figura 5 - Plano inclinado

<span id="page-32-0"></span>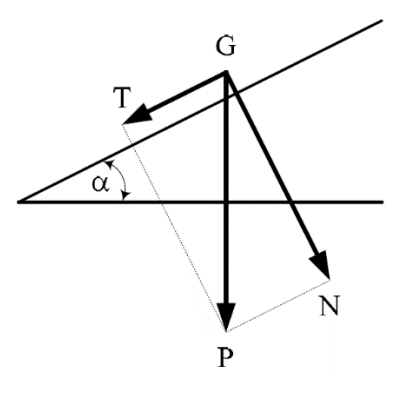

Fonte: Borba (2009 p. 71).

A rampa ferroviária é definida pela elevação em *i* metros em um trecho de 100 m. Tal elevação é denotada em porcentagem (*i%*), representada pela Equação 23 segue abaixo:

$$
\gamma_i = 10 \, i\% \tag{23}
$$

Portanto, conforme a Equação 24, a força de resistência da rampa é dada por:

$$
F_{rampa} = P \gamma_i \tag{24}
$$

#### <span id="page-32-1"></span>**2.3.7 Força de resistência na curva – escorregamento entre rodas e trilhos**

Uma composição ferroviária "Ao percorrer uma curva, pode advir o escorregamento das rodas nos trilhos, responsáveis por uma resistência ao movimento que é chamada de resistência na curva (ou curvatura)" (BORBA, 2009 p.76). A Equação 25 expressa a força de resistência na curva da seguinte maneira:

$$
\gamma_c = 500 \frac{\mu_{roda} b}{R_{curva}} \tag{25}
$$

Logo, a força de resistência na curva, definida pela Equação 26, referente ao escorregamento entre rodas e trilhos será:

$$
F_{curva} = 500 \, P \, \frac{\mu_{roda} \, b}{R_{curva}} \tag{26}
$$

Em que *P* [tf] é o peso do veículo,  $\mu_{roda}$  representa o coeficiente de atrito das rodas sobre o trilho,  $b$  [m] é a bitola é  $R_{curva}$  [m] é o raio da curva.

#### <span id="page-33-0"></span>2.4 ESCALA H0 EM FERROMODELISMO

 $\overline{a}$ 

O surgimento da escala H0 ocorreu após o evento da Segunda Guerra Mundial; a prática do ferromodelismo teve de se adequar ao contexto de pouco orçamento disponível para recreação devido ao esforço de recuperação pós-guerra. Por isso reduziu-se na metade, em inglês *Half*, a menor escala do período que era a escala 0. Dentro deste conceito histórico, se dá o início da escala H0 (*Half* 0) (JOHNSON, 1999, p. 6)<sup>6</sup>.

Dentre as escalas utilizadas no ferromodelismo, a escala H0 é a mais popular, atualmente. O que promove uma ampla gama de elementos da ferrovia em tamanho reduzido e padronizado. Suas especificações se encontram no ANEXO A.

O fator de redução desta escala é de um para oitenta e sete (1/87), para dimensões lineares. Para dimensões dependentes da área, o fator é de um para sete mil quinhentos e sessenta e nove (1/7.569), o equivalente ao quadrado do fator linear. Para as variáveis dependentes de volume, o fator tem o valor numérico de um para seiscentos e cinquenta e oito mil e quinhentos e três (1/658.503), o análogo ao cubo do fator linear. Apresenta-se, a seguir, todos os fatores de escala abordados neste trabalho, sendo avaliados sobre a metodologia de analise dimensional, de acordo com Barenblatt  $(1987)^7$ :

$$
Factor de Escala H0linear = \frac{1}{87} = [L]
$$
 (27)

$$
Factor\ de\ Escala\ H0_{\text{area}} = [L]^2 = \frac{1}{87^2} = \frac{1}{7.569}
$$
\n(28)

<sup>6</sup> A página 6 encontra-se disponível para leitura e consulta pelo Google Book s conforme a referência.

$$
Factor\ de\ Escala\ H0_{volume} = [L]^3 = \frac{1}{87^3} = \frac{1}{658.503} \tag{29}
$$

Como podemos definir massa como a relação entre o peso específico multiplicado pelo volume, o fator de escala para massa se apresenta na Equação 30:

$$
m = \rho V \tag{30}
$$

Onde *m* [kg] é a massa, ρ [kg/m<sup>3</sup>] é o peso específico e *V* [m<sup>3</sup>] representa o volume.

$$
[m] = \frac{M}{L^3} L^3 \therefore M \propto L^3 \tag{31}
$$

Como pode ser notado na Equação 31, que a dimensão de massa é proporcional ao cubo da dimensão de linear, então o fator de escala para a massa se apresenta na Equação 32:

$$
Factor de Escala H0massa = Fator H0volume
$$
 (32)

Para definir o fator de escala para a velocidade, primeiramente analisa-se dimensionalmente a formulação da velocidade.

$$
v = \frac{\Delta s}{\Delta t} \tag{33}
$$

Em que *v* [m/s] é a velocidade, Δ*s* [m] é a variação no espaço e Δ*t* [s] é a variação do tempo.

$$
[v] = L T^{-1} \therefore [v] \propto L \tag{34}
$$

Nota-se na Equação 34 que a velocidade é proporcional a dimensão linear, uma vez que o tempo mantem-se inalterado. Portanto o ator de escala para a velocidade se encontra de acorda com a Equação 35.

$$
Factor de Escala H0velocidade = Fator H0linear
$$
 (35)

Ao se efetuar uma busca de artigos científicos em periódicos nas plataformas SciELO e ScienceDirect, se infere a natureza inédita deste trabalho, como pode ser visualizado no Quadro 4. Neste quadro, os resultados obtidos são apresentados quando executado a pesquisa pelas palavras-chave desse estudo. Grande parte dos resultados obtidos nas pesquisas, verificadas nos quarenta e dois (42) artigos científicos, consideram de forma parcial os termos ou se relacionam com terminologia ambígua, por exemplo, o termo H0 no contexto deste trabalho se refere à escala dimensional, mas pode significar no contexto estatístico uma referência a hipótese nula, confundido como H0.

<span id="page-35-0"></span>

| Palavras-chave                                                                 | SciELO                                                      | ScienceDirect |
|--------------------------------------------------------------------------------|-------------------------------------------------------------|---------------|
| "Maquete" <sup>+</sup> "Dinâmica ferroviária"<br>ou "Model"+"Railway dynamics" |                                                             |               |
| Escala H0 ou H0 scale                                                          |                                                             |               |
|                                                                                | $\Gamma$ $\leftarrow$ $\Lambda$ $\leftarrow$ $\left($ 2021) |               |

Quadro 4 - Resultados do número de artigos científicos.

Fonte: Autor (2021).

### <span id="page-36-0"></span>**3 MATERIAIS E MÉTODOS**

Este capítulo aborda os materiais e métodos empregados para o desenvolvimento deste trabalho.

Para este estudo se faz uso da pesquisa experimental para obter os dados para análise. Fonseca (2002, p. 38) define essa metodologia de pesquisa da seguinte forma:

> "A pesquisa experimental seleciona grupos de assuntos coincidentes, submete-os a tratamentos diferentes, verificando as variáveis estranhas e checando se as diferenças observadas nas respostas são estatisticamente significantes. Pois o propósito da pesquisa experimental é aprender as relações de causa-e-efeito ao eliminar explicações conflitantes das descobertas realizadas".

Como se nota, na dinâmica ferroviária longitudinal, uma grande parte de suas variáveis é dependente de uma dimensão linear, da massa e da velocidade. Assim se dará o enfoque dos ensaios experimentais sobre esses fatores.

#### <span id="page-36-1"></span>3.1 MAQUETE DE FERROMODELISMO

A maquete de ferromodelismo utilizada neste estudo foi desenvolvida por membros do Laboratório de Estudos Ferroviários (LEF), inicialmente, com o propósito de ser uma ferramenta multidisciplinar para auxiliar os docentes do curso de graduação em Engenharia Ferroviária e Metroviária na ministração de suas disciplinas.

A maquete se baseia num trajeto pré-arranjado intitulado "S-3", como observado na Figura 6, da fabricante Frateschi (2020). O trajeto foi selecionado por conter vários elementos de uma ferrovia, dispostos de uma forma compacta. Dentre estes, uma linha duplicada permite a circulação de duas composições simultâneas, um pátio para estacionamento, uma oficina de veículos ferroviários equipada de uma rotunda para manobra. A linha externa da maquete, onde o experimento foi conduzido, é composta por:

- 8 unidades nº 4220 Segmento de via reto de 220 mm de comprimento.
- 12 unidades nº 4219 Segmento de via curvo de raio 420 mm x 30°.
- 5 unidades nº 4200 Aparelho de Mudança de Vias.
- $\bullet$  1 unidade nº 4110 Segmento de via de 110 mm de comprimento.
- $\bullet$  1 unidade nº 4222 Segmento de via curvo de raio 850 mm x 15º.

O percurso total da via totaliza um comprimento de cinco virgula oitenta e seis metros (5,86 m).

<span id="page-37-0"></span>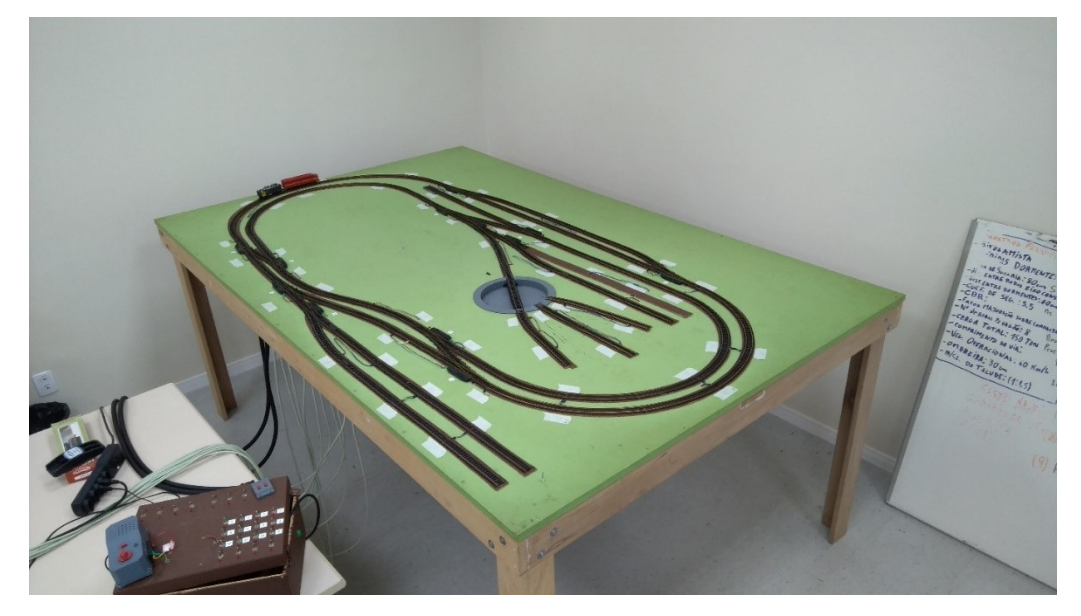

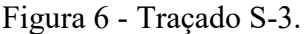

Fonte: Autor (2021).

## <span id="page-37-1"></span>3.2 MEDIÇÕES DAS GRANDEZAS DA VIA PERMANENTE E DOS VEÍCULOS FERROVIÁRIOS

Nesta seção serão apresentadas as definições das grandezas associadas à via permanente e aos veículos ferroviários, assim como, os equipamentos utilizados para medições de grandezas de comprimento e massa. As grandezas da via permanente e dos veículos ferroviários na escala H0 aferidas na maquete deste trabalho serão comparadas com as grandezas na escala real, a partir de fatores de escala propostos na escala H0; em que os cálculos serão apresentados na seção de Resultados e Discussão.

#### <span id="page-37-2"></span>**3.2.1 Definições de grandezas associadas à via permanente**

A via permanente utilizada na maquete é composta de um elemento de polímero injetado, que possui a forma dos dormentes e acessórios de fixação, e dois elementos extrudados em latão, no aspecto de trilhos. Como apresentado na Figura 7.

<span id="page-38-0"></span>Figura 7 - Segmento de via reto.

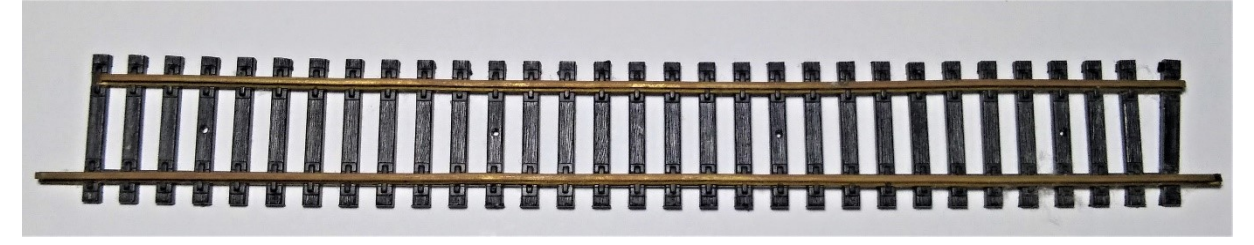

Fonte: Autor (2021).

As grandezas Cd, Ld, Ad, DDd, B, LB, LP e At estudadas, foram selecionadas de forma a descrever a via permanente de forma objetiva e atentando para as limitações físicas da maquete. Separando-as em relação aos dormentes ou em relação ao trilho, como se pode observar pelos Quadros 5 e 6.

Quadro 5 - Definições das grandezas associadas aos dormentes.

<span id="page-38-1"></span>

| Comprimento [Cd]                | A dimensão horizontal com o maior módulo. |
|---------------------------------|-------------------------------------------|
| Largura [Ld]                    | A dimensão horizontal com o menor módulo. |
| Altura [Ad]                     | A dimensão vertical com o maior módulo.   |
| Distância entre dormentes [DDd] | Espaçamento entre os objetos.             |

Fonte: Autor (2021).

<span id="page-38-2"></span>Bitola [B] Definição estabelecida na seção [2.1.2.6](#page-21-2) Largura máx. do boleto [LB] Distância horizontal de maior módulo na seção transversal do boleto. Largura máx. do Patim [LP] Distância horizontal de maior módulo na seção transversal do patim. Altura do Trilho [At] Distância vertical de maior módulo na seção transversal do trilho.

Quadro 6 - Definições das grandezas associadas ao trilho.

Fonte: Autor (2021).

### <span id="page-38-3"></span>**3.2.2 Definições de grandezas associadas aos veículos**

Os veículos ferroviários utilizados nesse estudo são uma locomotiva *General Eletric* AC 44i com cinco vagões GDT, como apresentado na Figura 8.

<span id="page-39-0"></span>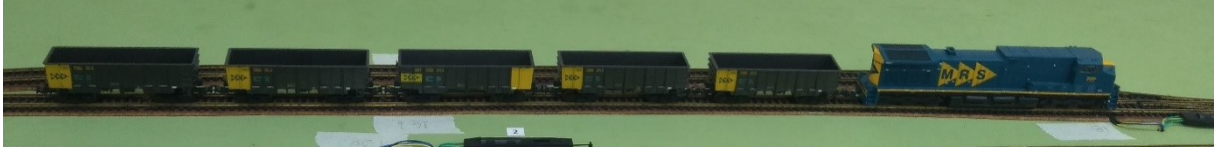

Figura 8 - Composição ferroviária em escala H0.

As grandezas Dr, C, DCT, Llc, Alc, Lvg, Cct, Cf, Evg, Avg, Mvg, MBvg, Mlc, Emax, Econ estudadas nesta seção são mais abundantes devido à variedade de veículos e a relação destes com a dinâmica ferroviária. Estas foram escolhidas de forma a obter uma noção sucinta de um veículo ferroviário, conforme definições das variáveis apresentadas nos Quadros 7 a 9.

<span id="page-39-1"></span>

| Diâmetro de Roda [Dr]                    | É o módulo da corda que intersecta o centro<br>da circunferência da roda.        |
|------------------------------------------|----------------------------------------------------------------------------------|
| Comprimento Total [C]                    | Distância horizontal de maior módulo.                                            |
| Distância entre Centros de Truques [DCT] | Distância horizontal do espaçamento entre<br>os centros geométricos dos truques. |
| Largura [Llc]                            | Distância horizontal ortogonal ao<br>comprimento de maior módulo.                |
| Altura [Alc]                             | Distância vertical de maior módulo.                                              |

Quadro 7 - Definições das grandezas dimensionais associadas a locomotiva.

Fonte: Autor (2021).

<span id="page-39-2"></span>

| Largura [Lvg]                             | Distância horizontal ortogonal ao<br>comprimento de maior módulo.                           |
|-------------------------------------------|---------------------------------------------------------------------------------------------|
| Comp. Entre centros de truques [Cct]      | Distância horizontal do espaçamento entre<br>os centros geométricos dos truques.            |
| Comp. Entre faces de tração [Cft]         | Distância horizontal de maior módulo.                                                       |
| Altura da linha de centro do engate [Evg] | Distância vertical entre o plano do contato<br>roda-trilho com a linha de centro do engate. |
| Altura [Avg]                              | Distância vertical de maior módulo.                                                         |

Quadro 8 - Definições das grandezas dimensionais associadas ao vagão GDT.

Fonte: Autor (2021).

Fonte: Autor (2021).

<span id="page-40-0"></span>

|                              | A massa do veículo sem carga, conhecido      |  |
|------------------------------|----------------------------------------------|--|
| Massa Nominal Vagão [Mvg]    | pelo termo tara.                             |  |
|                              | A massa do veículo com sua carga máxima      |  |
| Massa Bruta Vagão [MBvg]     | projetada.                                   |  |
|                              | A massa total do veículo, incluindo todos os |  |
| Massa Bruta Locomotiva [Mlc] | fluidos.                                     |  |

Quadro 9 - Definições das grandezas associadas à massa.

Fonte: Autor (2021).

#### <span id="page-40-1"></span>**3.2.3 Equipamento e procedimentos para medições de comprimento e massa**

Nesta seção serão abordados os equipamentos e os procedimentos utilizados para obter as os valores das grandezas de comprimento e de massa.

As medidas dos elementos em escala foram obtidas utilizando um paquímetro com uma resolução de 0,05 mm, executando uma medição por grandeza, como mostrado na Figura 9. A maior fonte de erro neste trabalho provém das incertezas associadas ao equipamento, para as menores medições de comprimento e de massa. Exemplos numéricos serão apresentados com os cálculos dos erros relativos percentuais, conforme Equações 36 e 37, de tais medições, os quais demonstram serem baixos. O erro relativo percentual é definido pela resolução do instrumento (paquímetro) dividido pela menor grandeza medida (largura do boleto), como observado na Equação 36, é dado por:

$$
Error_{\%} = \frac{Resolução do paquímetro}{Largura do boleto [LB]} \times 100 = \frac{0,05 \, mm}{0,75 \, mm} \times 100 = 6,67\% \tag{36}
$$

O erro de calibração do instrumento é definido pelo relatório de verificação, que se encontra no Anexo B. Os dados mensurados serão corrigidos com seus respectivos desvios apresentados no relatório, corrigindo o erro sistemático.

A coleta dos valores se dá pela manipulação manual tanto objeto de estudo quanto da ferramenta de aferição e mantendo esta paralela a linha de visão para evitar erros de paralaxe e aplicar uma intensidade de pressão constante para cada operação. Tais medidas basearam-se nas correspondentes dimensões das grandezas dimensionais estabelecidas nas seções [3.2.1](#page-37-2) e [3.2.2;](#page-38-3) as relacionadas aos dormentes (comprimento, largura, altura e a distância entre dormentes), as pertinentes aos trilhos (bitola, largura do boleto, largura do patim e a altura do

trilho), as dimensões da locomotiva (diâmetro de roda, comprimento total, distância entre centro de truques, largura e altura) e as medidas do vagão (largura, comprimento entre centros de truques, comprimento entre faces de tração, altura da linha de centro de engate, e a altura do veículo), para serem usadas na avaliação dimensional.

<span id="page-41-0"></span>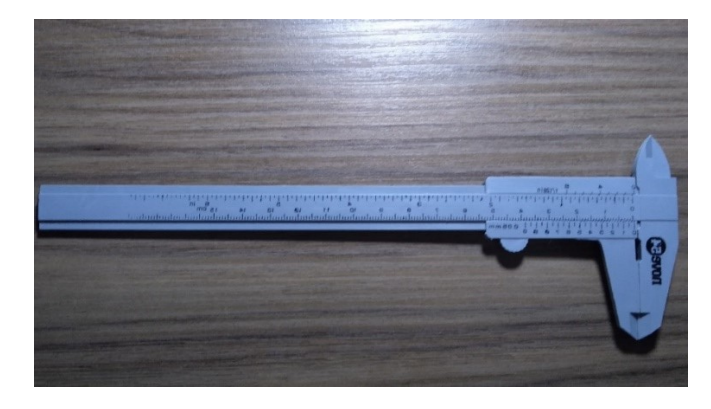

Figura 9 - Paquímetro utilizado para medições de parâmetros dimensionais.

Fonte: Autor (2021).

Para a medição da massa dos elementos estabelecidos na seção [3.2.2,](#page-38-3) tais como a massa nominal do vagão, massa bruta do vagão e a massa bruta da locomotiva, uma balança digital foi utilizada, com resolução de  $\pm 1$  grama, executando uma medição por grandeza, como se pode notar na Figura 10. Estes elementos foram aferidos de forma individual utilizando este equipamento sob uma superfície plana e nivelada. Conforme mencionado anteriormente, a maior fonte de erro neste trabalho provém das incertezas associadas ao instrumento. De forma análoga, o erro relativo percentual é definido pela resolução do equipamento (balança) dividido pela menor grandeza medida (massa nominal do vagão), como apresentado pela Equação 37:

$$
Error_{\%} = \frac{Resolução do balança}{Massa Nominal Vagão [Mvg]} \times 100 = \frac{1 g}{60 g} \times 100 = 1,67\%
$$
 (37)

O erro de calibração da balança foi avaliado por medições e comparações com blocos padrões de 5g, 10g, 20g, 200g, 500g e 1000g, e em todas medições e comparações, obteve-se o mesmo valor para o erro apresentado pela Equação 38:

$$
Erro_{calibrac\tilde{a}o} = 0 \tag{38}
$$

<span id="page-42-0"></span>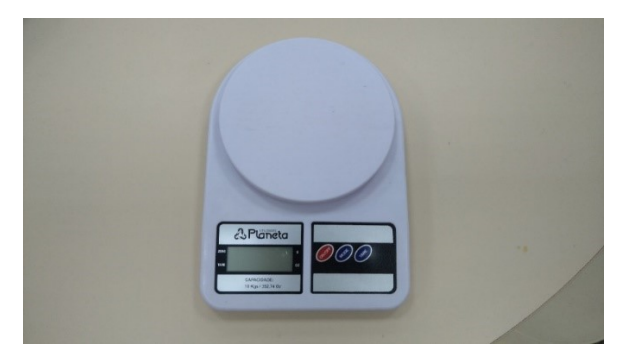

Figura 10 - Balança digital utilizada para medir a massa dos veículos.

Fonte: Autor (2021).

## <span id="page-42-2"></span>3.3 EXPERIMENTO DE DINÂMICA FERROVIÁRIA LONGITUDINAL

O experimento de tomada de velocidade da composição executado neste trabalho tem como finalidade a análise da equivalência entre o mundo real e a escala H0.

<span id="page-42-1"></span>Para propósito de carga útil, a ser empregada nas composições, foram utilizados chumbos a granel pré-fabricado, para a indústria de pesca, os quais possuem aproximadamente massa unitária 10 g, comprimento 15 mm e diâmetro central de 10,3 mm. Como visualizado na Figura 11.

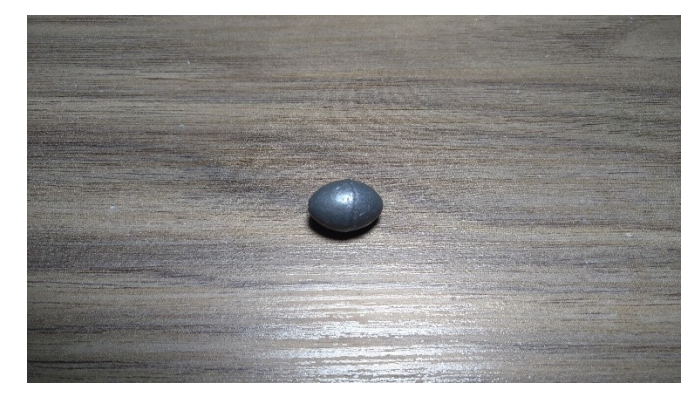

Figura 11 - Massa padrão utilizada – Chumbo.

Fonte: Autor (2021).

Para a aquisição do tempo se fez do uso de um cronômetro digital, como visto na Figura 12, para a tomada de tempo que a composição leva para executar uma volta no trajeto externo da maquete. A extensão do trajeto foi determinada com o auxílio de uma corda posicionada no

<span id="page-43-0"></span>centro da via permanente e aferindo seu comprimento. Com o tempo de volta e o conhecimento do comprimento do caminho executado, pode-se determinar a velocidade empreendida.

| $\mathcal{A} \Box$ $\mathbb{R}$ do | 0<br>$\frac{1}{2}$ all 82% 20:20 |
|------------------------------------|----------------------------------|
| Relógio                            | poo                              |
| Relógio Mundial                    | Temporizado<br>Cronômetro        |
| 00:00.59                           |                                  |
|                                    |                                  |
| Iniciar                            | Reiniciar                        |
| Volta 12 02:52.20                  | 00:00.59                         |
| Volta 11 02:51.61                  | 00:16.03                         |
| Volta 10 02:35.58                  | 00:15.22                         |
| Volta 09 02:20.36                  | 00:15.25                         |
| Volta 08 02:05.11                  | 00:15.36                         |
| Volta 07 01:49.75                  | 00:15.47                         |
|                                    | 0.15M                            |

Figura 12 - Cronômetro digital utilizado na medição do tempo.

Fonte: Autor (2021).

O procedimento para a aquisição das velocidades foi feito da seguinte configuração: para cada uma das composições propostas foram feitas quatorze (14) voltas, com o descarte das duas primeiras voltas e das duas últimas voltas, para eliminar os efeitos de aceleração e desaceleração, que porventura pudessem interferir na velocidade média, esta obtida pela média das dez voltas úteis. As composições partiram do maior trecho em tangente e ao final deste se executava medição do tempo por volta.

As composições propostas têm como função verificar a influência da quantia de massa sobre a velocidade média do sistema em diferentes situações. Tais composições foram apresentadas no Quadro 10.

Para a definição das composições foi levado em consideração a quantidade limitada de veículos ferroviários em escala H0 disponíveis no acervo do LEF, sendo uma única locomotiva *General Eletric* AC44i e cinco vagões GDT alocados para este estudo. O significado para as cargas selecionadas se baseia no limite projetado de carga devidamente escalonado, a carga de duzentas gramas (200 g), e o limite físico da maquete, pois ao ultrapassar o limiar de dois vírgula cinco quilogramas (2,5 kgf) o alerta de sobrecarga do sistema é acionado. Para manter a natureza não destrutiva deste ensaio e evitar danos ao equipamento se estabeleceu este como carga máxima aplicada a última composição proposta.

<span id="page-44-0"></span>

| Nome         | Descrição                                                                                         | Massa total |
|--------------|---------------------------------------------------------------------------------------------------|-------------|
| Composição 1 | Composta somente da locomotiva. Com o total de<br>rodas de 12.                                    | 387 g       |
| Composição 2 | Composta da locomotiva e cinco vagões GDT vazios.<br>Com o total de rodas de 52.                  | $687$ g     |
| Composição 3 | Composta da locomotiva e cinco vagões GDT com<br>massa de 200 g cada. Com o total de rodas de 52. | $1.687$ g   |
| Composição 4 | Composta da locomotiva e cinco vagões GDT com<br>massa de 500 g cada. Com o total de rodas de 52. | $2.887$ g   |

Quadro 10 - Descrição das composições utilizadas.

Fonte: Autor (2021).

#### <span id="page-45-0"></span>**4 RESULTADOS E DISCUSSÃO**

Para avaliar os resultados obtidos durante os experimentos na maquete de ferromodelismo instalada no LEF, se fez o uso do método estatístico identificado como intervalo de confiança para a média, com nível de confiança *IC* de noventa e nove por cento (99%). Como se observa na Equação 39 (BARBETTA; REIS; BORNIA, 2010).

$$
IC(\mu, \tau) = \bar{x} \pm z \frac{\sigma}{\sqrt{n}}
$$
 (39)

O valor de *z* para o nível de confiança de noventa e nove por cento (99%) é de dois vírgula trinta e três (2,33).

O valor do Fator de Escala Linear (FEL) para a maquete na escala H0 é equivalente ao fator de escala apresentado na Equação 27, sendo:

$$
FEL_{H0} = \frac{1}{87} = 0.011494\tag{40}
$$

O valor do Fator de Escala de Massa (FEM) para a maquete na escala H0 é equivalente ao fator de escala apresentado na Equação 29, dado por:

$$
FEM_{H0} = \frac{1}{87^3} = 1.51 \times 10^{-6}
$$
 (41)

O valor do Fator de Escala de Velocidade (FEV) para a maquete na escala H0 é equivalente ao fator de escala apresentado na Equação 35, ou seja:

$$
FEV_{H0} = \frac{1}{87} = 0.011494
$$
 (42)

#### <span id="page-45-1"></span>4.1 FATOR DE ESCALA LINEAR DA VIA PERMANENTE

Para a definição do fator de escala linear da via permanente, primeiramente, busca-se os valores das grandezas dimensionais associadas à via permanente, anteriormente apresentadas na seção [3.2.1;](#page-37-2) segundamente se afere os valores correspondentes em escala e seguinte se faz

uma relação estre estes dois valores, obtendo um fator de escala linear por grandeza. Estes dados se encontram no Quadro 11.

<span id="page-46-0"></span>

| Dimensões da Via Permanente |                     |               |             |       |                        |          |  |  |
|-----------------------------|---------------------|---------------|-------------|-------|------------------------|----------|--|--|
|                             | <b>Dormentes</b>    |               |             |       |                        |          |  |  |
| Grandeza                    |                     | Real [mm]     | Escala [mm] |       | Fator de Escala Linear |          |  |  |
| Comprimento                 | Cdr <sup>8</sup>    | 2438,4        | Cde         | 27,95 | Cde/Cdr                | 0,011462 |  |  |
| Largura                     | $Ldr^8$             | 228,6         | Lde         | 3,70  | Lde/Ldr                | 0,016185 |  |  |
| Altura                      | Adr <sup>8</sup>    | 177,8         | Ade         | 2,30  | Ade/Adr                | 0,012936 |  |  |
| Distância entre dormentes   | $DDdr^9$            | 600           | <b>DDde</b> | 3,15  | DDde/DDdr              | 0,005250 |  |  |
|                             |                     | <b>Trilho</b> |             |       |                        |          |  |  |
| Grandeza                    |                     | Real [mm]     | Escala [mm] |       | Fator de Escala Linear |          |  |  |
| Comprimento da bitola       | $\mathrm{Cbr}^{10}$ | 1435          | Cbe         | 16,8  | Cbe/Cbr                | 0,011707 |  |  |
| Largura máx. do boleto      | $LBr^{11}$          | 74,61         | Lbe         | 1,45  | LBe/LBr                | 0,019434 |  |  |
| Largura máx. do Patim       | LPr <sup>11</sup>   | 150           | LPe         | 2,2   | LPe/LPr                | 0,014667 |  |  |
| Altura do Trilho            | ATr <sup>11</sup>   | 185           | ATe         | 2,8   | ATe/ATr                | 0,015135 |  |  |

Quadro 11 - Resultados das medições dimensionais lineares da via permanente.

A fim de estabelecer um único fator que represente a via permanente, promoveu-se a média aritmética simples dos fatores individuais (fatores do Quadro 11), conforme a Equação 43.

$$
FEL_{via\,\,permanente} = \sum_{i=1}^{n=8} \frac{FEL_i}{n}
$$
\n
$$
(43)
$$

 $\overline{a}$ 

Fonte: Autor (2021).

<sup>8</sup> Valores determinados pelo capítulo 30 da American Railway Engineering And Maintenance-Of-Way Association (2009).

<sup>9</sup> Valor estipulado pelo DNIT (2015).

<sup>&</sup>lt;sup>10</sup> Valor apontado pelo capítulo 5 da American Railway Engineering And Maintenance-Of-Way Association (2009).

<sup>&</sup>lt;sup>11</sup> Valor determinado pelo capítulo 4 American Railway Engineering And Maintenance-Of-Way Association (2009).

$$
FEL_{via\,\,permamente} = \frac{Cde}{Cdr} + \frac{Lde}{Ldr} + \frac{Ade}{Adr} + \frac{DDde}{DDdr} + \frac{Cbe}{Cbr} + \frac{LBe}{LBr} + \frac{LPe}{LPr} + \frac{ATe}{ATr}
$$
(44)

$$
FEL_{via\,\,permanente} = 0.013347\tag{45}
$$

O erro percentual do Fator de Escala Linear da via permanente indica a quão distante está o FEL<sub>via permanente</sub> do FEL<sub>H0</sub>. Este valor é obtido pela Equação 46.

$$
Erro_{\%} FEL_{via \text{ }permanente} = \frac{|FEL_{H0} - FEL_{via \text{ }permanente}|}{FEL_{H0}} \times 100 \tag{46}
$$

$$
Error_{\%} FEL_{via \, permanente} = 16.1 \,\%
$$
\n
$$
(47)
$$

Ao aplicar o procedimento estatístico, apresentado no início deste capítulo, aos resultados obtidos pelas medições realizadas com o paquímetro das grandezas dimensionais, apresentadas no Quadro 11, obtemos o resultado para o desvio padrão dos fatores individuais, disposto na Equação 48. E assim o Intervalo de Confiança do Fator de Escala Linear da via permanente fica como exibido pela Equação 49:

$$
\sigma_{FEL_{via\,permanente}} = \sqrt{\sum_{i=1}^{n=8} \frac{\left( FEL_i - FEL_{via\,permanente} \right)^2}{n}} = 0.003905 \tag{48}
$$

$$
ICFEL_{via\,\,permanente}(\mu, 99\%) = 0,013347 \pm 0,003549 \tag{49}
$$

Ao verificar o intervalo de confiança apresentado pela Equação 49 pode-se constatar que o Fator de Escala Linear para a escala H0 (FEL<sub>H0</sub>) está encontra contido nele.

#### <span id="page-47-0"></span>4.2 FATOR DE ESCALA LINEAR DOS VEÍCULOS FERROVIÁRIOS

Para a definição do fator de escala linear dos veículos ferroviários primeiramente, buscase os valores das grandezas dimensionais associadas aos veículos ferroviários, anteriormente apresentadas na seção [3.2.2;](#page-38-3) segundamente se afere os valores correspondentes em escala e seguinte se faz uma relação estre estes dois valores, obtendo um fator de escala linear por grandeza. Estes dados se encontram no Quadro 12.

<span id="page-48-0"></span>

| Dimensões dos Veículos Ferroviários     |                       |           |             |       |                        |          |  |
|-----------------------------------------|-----------------------|-----------|-------------|-------|------------------------|----------|--|
| Locomotiva                              |                       |           |             |       |                        |          |  |
| Grandeza                                |                       | Real [mm] | Escala [mm] |       | Fator de Escala Linear |          |  |
| Diâmetro de rodas                       | $Drr^{12}$            | 1.066,8   | Dre         | 12,15 | Dre/Drr                | 0,011389 |  |
| Comprimento total                       | $Cr^{12}$             | 22.301,2  | Ce          | 252   | Ce/Cr                  | 0,011300 |  |
| Distância entre centros<br>de truques   | DCTr <sup>12</sup>    | 16.154,4  | <b>DCTe</b> | 160   | DCTe/DCTr              | 0,009904 |  |
| Largura                                 | $L1$ cr <sup>12</sup> | 3.112     | Llce        | 36,2  | Llce/Llcr              | 0,011632 |  |
| Altura                                  | Alcr <sup>12</sup>    | 4.699     | Alce        | 56,75 | Alce/Alcr              | 0,012077 |  |
|                                         |                       | Vagão GDT |             |       |                        |          |  |
| Grandeza                                |                       | Real [mm] | Escala [mm] |       | Fator de Escala Linear |          |  |
| Largura                                 | Lvgr <sup>13</sup>    | 3.168     | Lyge        | 35,7  | Lvge/Lvgr              | 0,011269 |  |
| Comprimento entre<br>centros de truques | Cctr <sup>13</sup>    | 6.300     | Ccte        | 77,25 | Ccte/Cctr              | 0,012262 |  |
| Comprimento entre<br>faces de tração    | Cftr <sup>13</sup>    | 10.500    | Cfte        | 121   | Cfte/Cftr              | 0,011524 |  |
| Altura da linha de<br>centro do engate  | Evgr <sup>13</sup>    | 990       | Evge        | 10    | Evge/Evgr              | 0,010101 |  |
| Altura Externa máx.                     | Avgr <sup>13</sup>    | 3.000     | Avge        | 40,2  | Avge/Avgr              | 0,013400 |  |

Quadro 12 - Resultados das medições dimensionais lineares dos veículos ferroviários.

Fonte: Autor (2021).

A fim de estabelecer um único fator que represente os veículos ferroviários, promoveuse a média aritmética simples dos fatores individuais (fatores do Quadro 12), conforme a Equação 50.

<sup>12</sup> Valor obtido do Anexo C - Ficha Técnica da Locomotiva GE AC44i.

<sup>13</sup> Valor obtido pelo Anexo D – Boletim Técnico – Vagão GDT

$$
FEL_{periodix} = \sum_{j=1}^{n=10} \frac{FEL_j}{n}
$$
 (50)

$$
FEL_{\text{petculos}} = \frac{\frac{Dre}{Drr} + \frac{Ce}{Cr} + \frac{DCTe}{DCTr} + \frac{Llce}{Llcr} + \frac{Alce}{Alcr} + \frac{Lvge}{Lvgr} + \frac{Ccte}{Cctr} + \frac{Cfte}{Cftr} + \frac{Evge}{Evgr} + \frac{Avge}{Avgr}}{10}
$$
(51)

$$
FEL_{veiculos\,ferroviários} = 0,011486\tag{52}
$$

O erro percentual do Fator de Escala Linear da via permanente indica a quão distante está o FEL<sub>veículos ferroviários</sub> do FEL<sub>H0</sub>. Este valor é obtido pela Equação 53.

$$
Erro_{\%} FEL_{veiculos\,fervoviários} = \frac{|FEL_{H0} - FEL_{veiculos\,ferviários}|}{FEL_{H0}} \times 10
$$
\n(53)

$$
Error_{\%} FEL_{veiculos\,ferroviários} = 0.07\,\%
$$
\n(54)

Ao aplicar o procedimento estatístico, apresentado no início do capítulo, aos resultados obtidos pelas medições realizadas com o paquímetro das grandezas dimensionais, apresentadas no Quadro 12, obtemos o resultado para o desvio padrão dos fatores individuais, disposto na Equação 55. Desta forma o Intervalo de Confiança do Fator de Escala Linear dos veículos ferroviários fica como exibido pela Equação 56:

$$
\sigma_{FEL_{velculus\,ferroviários}} = \sqrt{\sum_{j=1}^{n=10} \frac{\left( FEL_j - FEL_{velculus\,ferroviários} \right)^2}{n}} = 0,000956 \tag{55}
$$

$$
ICFEL_{veiculos\,ferroviários}(\mu, 99\%) = 0,011486 \pm 0,001099 \tag{56}
$$

Ao verificar o intervalo de confiança apresentado pela Equação 56 pode-se constatar que o Fator de Escala Lineal para a escala H0 (FEL<sub>H0</sub>) também está contido nele.

#### <span id="page-50-1"></span>4.3 FATOR DE ESCALA DE MASSA DOS VEÍCULOS FERROVIÁRIOS

Para a definição do fator de escala de massa dos veículos ferroviários primeiramente, busca-se os valores das grandezas de massa associadas aos veículos ferroviários, anteriormente apresentadas na seção [3.2.2;](#page-38-3) segundamente se afere os valores correspondentes em escala e seguinte se faz uma relação estre estes dois valores, obtendo um fator de escala linear por grandeza. Estes dados se encontram no Quadro 13.

<span id="page-50-0"></span>**Massa dos Veículos Ferroviários** Grandeza | Real  $[t = 10^6 \text{ g}]$  | Escala  $[g]$  | Fator de Escala de Massa Massa bruta locomotiva Mlcr<sup>14</sup> | 198 | Mlce | 387 | Mlce/Mlcr | 1,95 × 10<sup>-6</sup> Massa nominal vagão | Mvgr<sup>15</sup> | 20 | Mvge | 60 | Mvge/Mvgr | 3,00 × 10<sup>-6</sup> Massa bruta vagão  $\vert$  MBvgr<sup>15</sup> | 130 | MBvge | 200 | MBvge/MBvgr | 1,54 × 10<sup>-6</sup> Fonte: Autor (2021).

Quadro 13 - Resultados das medições de massa dos veículos ferroviários.

A fim de estabelecer um único fator que represente os veículos ferroviários, promoveuse a média aritmética simples dos fatores individuais, conforme a Equação 57.

$$
FEM_{veiculos\,ferroviários} = \sum_{k=1}^{n=3} \frac{FEM_k}{n}
$$
\n(57)

$$
FEM_{veiculos\,ferroviários} = \frac{\frac{Mlce}{Mlcr} + \frac{Mvge}{Mvgr} + \frac{MBvge}{MBvgr}}{3}
$$
(58)

$$
FEM_{veiculos\,ferroviários} = 2,16 \times 10^{-6}
$$
\n(59)

O erro percentual do Fator de Escala de Massa para os veículos ferroviários indica a quão distante está o FEM<sub>veículos ferroviários</sub> do FEM<sub>H0</sub>. Este valor é obtido pela Equação 60.

<sup>14</sup> Valor obtido do Anexo C - Ficha Técnica da Locomotiva GE AC44i.

<sup>15</sup> Valor obtido pelo Anexo D – Boletim Técnico – Vagão GDT

$$
Erro_{\%} FEM_{veiculos\,ferroviários} = \frac{|FEM_{H0} - FEM_{veiculos\,ferroviários}|}{FEM_{H0}} \times 100
$$
 (60)

$$
Erro_{\%} FEL_{veiculos\,ferroviários} = 42,5\,\%
$$
\n(61)

O valor elevado do erro apresentado pela Equação 61 se deve a substituição dos materiais de fabricação, onde os veículos ferroviários adotam o aço como o principal elemento de construção, e os ferromodelos fazem uso de polímeros para sua fabricação.

Ao aplicar o procedimento estatístico, apresentado no início do capítulo, aos resultados obtidos pelas medições realizadas com a balança das grandezas de massa, apresentadas no Quadro 13, obtemos o resultado para o desvio padrão dos fatores individuais, disposto na Equação 62, e assim o Intervalo de Confiança do Fator de Escala de Massa dos veículos ferroviários fica como exibido pela Equação 63:

$$
\sigma_{FEM_{\text{velculus}}\text{ferroviários}} = \sqrt{\sum_{k=1}^{n=3} \frac{\left(FEM_k - FEM_{\text{velculus}}\text{ferroviários}\right)^2}{n}} = 6.14 \times 10^{-7} \quad (62)
$$

*ICFEM<sub>veículos ferroviários</sub>*(
$$
\mu
$$
, 99%) = 2,16 × 10<sup>-6</sup> ± 7,90 × 10<sup>-7</sup> (63)

Ao examinar os dados obtidos observa-se que as variáveis de massa desse estudo se encontram marginalmente no intervalo de confiança requerido.

### <span id="page-51-0"></span>4.4 FATOR DE ESCALA DE VELOCIDADE DOS VEÍCULOS FERROVIÁRIOS

Para a definição do intervalo de confiança para a velocidade dos veículos ferroviários primeiramente, busca-se estipular os valores das grandezas de velocidade associadas aos veículos ferroviários, anteriormente apresentados no Quadro 10, na seção [3.3;](#page-42-2) segundamente se compara com o valor do fator de escala de velocidade cada um dos intervalos de confiança obtidos. Estes dados se encontram nos Quadros 14 a 16 .

<span id="page-52-0"></span>

| Tempo para percorrer um circuito completo [s] |              |              |              |              |  |  |
|-----------------------------------------------|--------------|--------------|--------------|--------------|--|--|
| Medidas                                       | Composição 1 | Composição 2 | Composição 3 | Composição 4 |  |  |
| 1                                             | 16,28        | 16,34        | 16,72        | 18,56        |  |  |
| $\overline{2}$                                | 15,95        | 16,31        | 16,56        | 18,56        |  |  |
| 3                                             | 15,63        | 15,98        | 16,12        | 18,37        |  |  |
| $\overline{4}$                                | 15,65        | 15,63        | 16,29        | 17,99        |  |  |
| 5                                             | 15,35        | 15,55        | 15,98        | 17,90        |  |  |
| 6                                             | 15,42        | 15,39        | 15,98        | 17,90        |  |  |
| $\overline{7}$                                | 15,47        | 15,26        | 15,99        | 17,84        |  |  |
| 8                                             | 15,36        | 15,2         | 15,77        | 17,78        |  |  |
| 9                                             | 15,25        | 15,26        | 15,71        | 17,45        |  |  |
| 10                                            | 15,22        | 15,19        | 15,72        | 17,42        |  |  |
| Média                                         | 15,56        | 15,61        | 16,08        | 17,98        |  |  |
| Desvio padrão                                 | 0,33         | 0,45         | 0,35         | 0,41         |  |  |

Quadro 14 - Resultados das medições de tempo dos veículos ferroviários.

Fonte: Autor (2021).

<span id="page-52-1"></span>

| Velocidade obtida ao percorrer um circuito completo [m/s] |              |              |              |              |  |  |
|-----------------------------------------------------------|--------------|--------------|--------------|--------------|--|--|
| Medidas                                                   | Composição 1 | Composição 2 | Composição 3 | Composição 4 |  |  |
|                                                           | 0,36         | 0,36         | 0,35         | 0,32         |  |  |
| $\overline{2}$                                            | 0,37         | 0,36         | 0,35         | 0,32         |  |  |
| 3                                                         | 0,37         | 0,37         | 0,36         | 0,32         |  |  |
| $\overline{4}$                                            | 0,37         | 0,37         | 0,36         | 0,33         |  |  |
| 5                                                         | 0,38         | 0,38         | 0,37         | 0,33         |  |  |
| 6                                                         | 0,38         | 0,38         | 0,37         | 0,33         |  |  |
| $\overline{7}$                                            | 0,38         | 0,38         | 0,37         | 0,33         |  |  |
| 8                                                         | 0,38         | 0,39         | 0,37         | 0,33         |  |  |
| 9                                                         | 0,38         | 0,38         | 0,37         | 0,34         |  |  |
| 10                                                        | 0,39         | 0,39         | 0,37         | 0,34         |  |  |
| Média                                                     | 0,38         | 0,38         | 0,36         | 0,33         |  |  |
| Desvio padrão                                             | 0,01         | 0,01         | 0,01         | 0,01         |  |  |

Quadro 15 - Resultados das medições de velocidade dos veículos ferroviários.

Fonte: Autor (2021).

<span id="page-53-0"></span>

| Velocidade obtida ao percorrer um circuito completo [km/h] |              |              |              |              |  |
|------------------------------------------------------------|--------------|--------------|--------------|--------------|--|
| Medidas                                                    | Composição 1 | Composição 2 | Composição 3 | Composição 4 |  |
| 1                                                          | 1,30         | 1,29         | 1,26         | 1,14         |  |
| $\overline{2}$                                             | 1,32         | 1,29         | 1,27         | 1,14         |  |
| 3                                                          | 1,35         | 1,32         | 1,31         | 1,15         |  |
| $\overline{4}$                                             | 1,35         | 1,35         | 1,30         | 1,17         |  |
| 5                                                          | 1,37         | 1,36         | 1,32         | 1,18         |  |
| 6                                                          | 1,37         | 1,37         | 1,32         | 1,18         |  |
| $\overline{7}$                                             | 1,36         | 1,38         | 1,32         | 1,18         |  |
| 8                                                          | 1,37         | 1,39         | 1,34         | 1,19         |  |
| 9                                                          | 1,38         | 1,38         | 1,34         | 1,21         |  |
| 10                                                         | 1,39         | 1,39         | 1,34         | 1,21         |  |
| Média                                                      | 1,35         | 1,35         | 1,31         | 1,17         |  |
| Desvio padrão                                              | 0,03         | 0,04         | 0,03         | 0,03         |  |

Quadro 16 - Resultados das medições de velocidade dos veículos ferroviários.

Fonte: Autor (2021).

Para obter a velocidade que se deve apresentar no modelo em escala, o fator de escala de velocidade será multiplicado pela velocidade máxima da locomotiva, que se encontra no ANEXO C, conforme Equação 64.

$$
Velocidade_{H0} = FEV_{H0} \times Velocidade_{real} = \frac{1}{87} \times 100 \left[ \frac{\text{km}}{\text{h}} \right] = 1,149425 \left[ \frac{\text{km}}{\text{h}} \right] \tag{64}
$$

Ao aplicar o procedimento estatístico, apresentado no início do capítulo, aos resultados obtidos pelas medições realizadas com o cronometro das grandezas de velocidade, apresentadas no Quadro 16, obtemos os resultados para os desvios padrões dos fatores individuais, disposto nas Equações 65 a 68. E por fim, os Intervalos de Confiança de Velocidade dos veículos ferroviários ficam como exibido pelas Equações 69 a 72:

$$
\sigma_{composite_1} = \sqrt{\sum_{l=1}^{n=10} \frac{((Vel_{comp \, 1})_l - \overline{VEL}_{comp \, 1})^2}{n}} = 0.027079 \tag{65}
$$

$$
\sigma_{composi\zeta\tilde{a}o_2} = \sqrt{\sum_{l=1}^{n=10} \frac{((Vel_{comp\ 2})_l - \overline{VEL}_{comp\ 2})^2}{n}} = 0.036098
$$
 (66)

$$
\sigma_{composi\zeta\tilde{a}o_3} = \sqrt{\sum_{m=1}^{n=10} \frac{((Vel_{comp\,3})_m - \overline{VEL}_{comp\,3})^2}{n}} = 0.026412 \tag{67}
$$

$$
\sigma_{composi\zeta\tilde{a}o_4} = \sqrt{\sum_{p=1}^{n=10} \frac{((Vel_{comp\ 4})_p - \overline{VEL}_{comp\ 4})^2}{n}} = 0.025121
$$
\n(68)

$$
ICV_{composição 1}(\mu, 99\%) = 1,356510 \pm 0,022008 \left[\frac{\text{km}}{\text{h}}\right]
$$
 (69)

$$
ICV_{composição 2}(\mu, 99\%) = 1,352336 \pm 0,029337 \left[\frac{\text{km}}{\text{h}}\right]
$$
 (70)

$$
ICV_{composição 3}(\mu, 99\%) = 1,312152 \pm 0,021465 \left[\frac{\text{km}}{\text{h}}\right]
$$
 (71)

$$
ICV_{composição 4}(\mu, 99\%) = 1,174039 \pm 0,020416 \left[\frac{\text{km}}{\text{h}}\right]
$$
 (72)

Ao analisar os valores alcançados nota-se que o intervalo de confiança de velocidade da composição 1 não atinge o valor requerido, conforme velocidade estabelecida pela Equação 64. Pois a velocidade máxima da locomotiva é de cem quilômetros por hora (100 km/h) e quando isso é transposto para a escala H0 tem o valor de um virgula quatorze quilômetros por hora (1,14 km/h). Para as outras composições não há um referencial direto com a realidade, mas observa-se a tendência de redução da velocidade média com o aumento da carga do sistema. Como hipótese, fisicamente justifica-se essa redução pelo acréscimo de peso aderente e, consequentemente, proporciona um acréscimo na tração.

#### <span id="page-55-0"></span>**5 CONCLUSÃO**

Neste capítulo apresentar-se-á as conclusões obtidas, embasadas nos estudos dos testes realizados.

Uma revisão bibliográfica foi construída com base em pesquisa bibliográfica e documental, em que conceitos teóricos de via permanente, veículos ferroviários, noções de dinâmica ferroviária e conceito da escala H0 foram apresentados.

Na seção [4.1](#page-45-1) foram feitas as medições das grandezas dimensionais da via permanente, estas apresentadas na seção [3.2.1,](#page-37-2) e ao analisá-las pela metodologia estatística apresentada no início do capítulo [4,](#page-45-0) obtemos o intervalo de confiança do fator de escala linear das grandezas dimensionais da via permanente, de acordo com a Equação 49.

$$
ICFEL_{via\,\,permanente}(\mu, 99\%) = 0,013347 \pm 0,003549 \tag{49}
$$

E que comparando com o fator de escala linear para escala H0, Equação 40:

$$
FEL_{H0} = \frac{1}{87} = 0.011494\tag{40}
$$

Verifica-se que este se encontra contido no intervalo. A conclusão que se obtêm a partir desse resultado é que as grandezas dimensionais da via permanente se encontram de acordo com o padrão da escala H0.

Na seção [4.2](#page-47-0) foram executadas as medições das grandezas dimensionais da via permanente, estas apresentadas na seção [3.2.1,](#page-37-2) e ao analisá-las pela metodologia estatística apresentada no início do capítulo [4,](#page-45-0) obtemos o intervalo de confiança do fator de escala linear das grandezas dimensionais dos veículos ferroviários, conforme a Equação 56:

$$
ICFEL_{veiculos\,ferroviários}(\mu, 99\%) = 0,011486 \pm 0,001099 \tag{56}
$$

E que conferindo com o fator de escala linear para escala H0, Equação 40:

$$
FEL_{H0} = \frac{1}{87} = 0.011494\tag{40}
$$

Constata-se que este se encontra contido no intervalo. A conclusão que se obtêm a partir desse resultado é que as grandezas dimensionais dos veículos ferroviários se encontram de acordo com o padrão da escala H0.

Na seção [4.3](#page-50-1) foram feitas as medições das grandezas dimensionais da via permanente, estas apresentadas na seção [3.2.2,](#page-38-3) e ao analisá-las pela metodologia estatística apresentada no início do capítulo [4,](#page-45-0) obtemos o intervalo de confiança do fator de escala linear das grandezas de massa dos veículos ferroviários, disposto na Equação 63.

*ICFEM<sub>veiculos ferroviários</sub>*(
$$
\mu
$$
, 99%) = 2,16 × 10<sup>-6</sup> ± 7,90 × 10<sup>-7</sup> (63)

E que comparando com o fator de escala de massa para escala H0, Equação 41:

$$
FEM_{H0} = \frac{1}{87^3} = 1.51 \times 10^{-6}
$$
 (41)

Verifica-se que este se encontra contido no intervalo. A inferência que se obtém a partir desse resultado é que as grandezas de massa dos veículos ferroviários se encontram marginalmente de acordo com o padrão da escala H0.

Na seção [4.4](#page-51-0) foi executada a aferição da velocidade média das composições expostas na seção [3.3,](#page-42-2) em que foram propostas quatro composições a serem utilizadas neste estudo. Ao promover o método estatístico introduzido no capítulo [4,](#page-45-0) se estipula quatro diferentes intervalos de confiança para velocidade, de acordo com as Equações 69 a 72, respectivos as composições:

$$
ICV_{composição 1}(\mu, 99\%) = 1,356510 \pm 0,022008 \left[\frac{\text{km}}{\text{h}}\right]
$$
 (69)

$$
ICV_{composição 2}(\mu, 99\%) = 1,352336 \pm 0,029337 \left[\frac{\text{km}}{\text{h}}\right]
$$
 (70)

$$
ICV_{composição 3}(\mu, 99\%) = 1,312152 \pm 0,021465 \left[\frac{\text{km}}{\text{h}}\right]
$$
 (71)

$$
ICV_{composição 4}(\mu, 99\%) = 1,174039 \pm 0,020416 \left[\frac{\text{km}}{\text{h}}\right]
$$
 (72)

A conclusão que se alcança a partir dos resultados é que a velocidade esperada, baseada no fator de escala de velocidade para escala H0, conforme a Equação 42, não se encontra abrangida pelos intervalos de confiança de velocidade. Os resultados para o teste de velocidade não atingiu o critério requerido por este estudo.

$$
FEV_{H0} = \frac{1}{87} = 0.011494\tag{42}
$$

Mas devido a sua resposta coerente ao acréscimo de massa no sistema, este resultado o habilita como uma solução para o ensino de noções de dinâmica ferroviária e metroviária longitudinal, de maneira mais acessível do que fazer uso da ferrovia em si e as dificuldades que a acompanham.

#### <span id="page-57-0"></span>5.1 TRABALHOS FUTUROS

Para promover a continuidade deste trabalho sugere-se promover os procedimentos realizados para a dinâmica ferroviária lateral e a dinâmica ferroviária vertical, verificando os efeitos sobre esses tipos de dinâmica que a escala H0 promove.

Sugiro também um estudo mais conciso sobre o efeito da escala H0 sobre as forças, devido a impossibilidade deste trabalho em abordá-las, como descrito no Apêndice A.

## **REFERÊNCIAS**

<span id="page-58-0"></span>AMERICAN RAILWAY ENGINEERING AND MAINTENANCE-OF-WAY ASSOCIATION (Usa) (org.). **Manual for Railway Engineering**. Washington, Dc: Arema, 2009. 4 v.

BORBA, J. L. **Dinâmica Ferroviária.** Belo Horizonte: Pontifícia Universidade Católica de Minas Gerais (PUC), Instituto de Educação Continuada (IEC), Curso de Pós-Graduação em Engenharia Ferroviária, Apostila – Mecânica de Locomotivas - Volume 1, 2009, 163 páginas.

BARBETTA, Pedro Alberto; REIS, Marcelo Menezes; BORNIA, Antonio Cezar. **Estatística**: para cursos de engenharia e informatica. 3. ed. São Paulo: Atlas, 2010.

BARBOZA, Maxwell Augusto Meireles. A Ineficiência da Infraestrutura Logística do Brasil. 2014. Disponível em: <http://www.revistaportuaria.com.br/noticia/16141>. Acesso em: 10 set. 2017

BARBOSA, Roberto Spinola. **Estudo da Dinâmica Longitudinal do Trem.** 1993. 179 f. Dissertação (Mestrado) - Curso de Engenharia Mecânica, Universidade Estadual de Campinas, Campinas,1993.Disponível em: < Disponível em: <http://www.revistaportuaria.com.br/noticia/16141>. Acesso em: 10 set. 2017>. Acesso em: 14 set. 2020

BARENBLATT, Grigorii Isaakovich. Dimensional Analysis. Glasgow: Opa, 1987. 129 p. Disponível em: https://books.google.com.br/books?id=gHFQWEvTWBgC&lpg=PP11&ots=RzXGOnzWoO &dq=dimensional%20modelling%20length%20Mass%20time%20LMT&lr&hl=pt-BR&pg=PA15#v=onepage&q=dimensional%20modelling%20length%20Mass%20time%20L MT&f=false. Acesso em: 11 maio 2021.

BERNARDO, Nívio. **Vamos estudar física: introdução à física**. Recife: Livro Rápido, 2004. 145 p. Disponível em: https://vamosestudarfisica.com/wp-content/uploads/2013/05/Livro-de-Fisica.pdf. Acesso em: 18 out. 2020.

BRINA, Helvécio Lapertosa**. Estradas de Ferro: 1**. Rio de Janeiro: Ltc – Livros Técnicos e Científicos Editora S.A, 1983.

CONFEDERAÇÃO NACIONAL DO TRANSPORTE. Pesquisa CNT de Ferrovias 2015. 2015. Disponível em: <http://cms.cnt.org.br/Imagens CNT/Site 2015/Pesquisas PDF/Pesquisa\_CNT\_de\_Ferrovias\_2015.pdf>. Acesso em: 11 set. 2017

DEPARTAMENTO NACIONAL DE INFRAESTRUTURA DE TRANSPORTES. **ISF-213**: Projeto de Superestrutura da Via Permanente - Trilhos e Dormentes.. Brasília: DNIT, 2015. 16p. Disponível em: <https://www.gov.br/dnit/pt-br/ferrovias/instrucoes-eprocedimentos/instrucoes-de-servicos-ferroviarios/isf-212-projeto-de-superestrutura-da-viapermanente-lastro-e-sublastro.pdf/view>. Acesso em: 2 set. 2020

DEPARTAMENTO NACIONAL DE INFRAESTRUTURA DE TRANSPORTES. **ISF-212**: Projeto de Superestrutura da Via Permanente – Lastro e Sublastro.. Brasília: DNIT, 2015. 18 p Disponível em:  $\langle \frac{\text{https://www.gov.br/dnit/pt-br/ferrorias/instrucoes-e-}}$ procedimentos/instrucoes-de-servicos-ferroviarios/isf-213-projeto-de-superestrutura-da-viapermanente-trilhos-e-dormentes.pdf/view>. Acesso em: 2 set. 2020

DUVAL, Ernani; MAGALHÃES, Paulo C. Barroso, 2006. **Programa para capacitação em superestrutura ferroviária**, Apostila, Belo Horizonte.

FONSECA, João José Saraiva da. **Metodologia da pesquisa científica**. Fortaleza: Uec, 2002. Apostila. Disponível em: <http://www.ia.ufrrj.br/ppgea/conteudo/conteudo-2012- 1/1SF/Sandra/apostilaMetodologia.pdf>. Acesso em: 3 out. 2020.

FRATESCHI (Ribeirão Preto). Indústrias Reunidas Frateschi Ltda.. **Ferrovias para você construir**: construção de maquetes ferroviárias. Construção de maquetes ferroviárias. Disponível em: https://www.frateschi.com.br/web/wp-content/uploads/2016/12/Ferrovias-Frateschi.pdf. Acesso em: 15 set. 2020.

JOHNSON, Kent J. (ed.). **Basic Model Railroading: getting started in the hobby**. Waukesha: Kalmbach Publishing Co., 1999. Disponível em:< https://books.google.com.br/books?id=4633V-K0ZQcC&printsec=frontcover&client=firefoxa&hl=pt-BR#v=onepage&q&f=false>. Acesso em: 14 out. 2020.

MARTELLI, Danilo. **ESTUDO EXPERIMENTAL DOS IMPACTOS NA INTERAÇÃO RODA - TRILHO**. 2017. 129 f. Dissertação (Mestrado) - Curso de Engenharia de Transportes, Instituto Militar de Engenharia, Rio de Janeiro, 2017. Disponível em:< http://transportes.ime.eb.br/DISSERTA%C3%87%C3%95ES/2017/DANILO%20MARTELL I.pdf>. Acesso em: 2 out. 2020.

MAXION, Greenbrier. **VAGÃO GÔNDOLA GDT**. Disponível em: https://gbmx.com.br/negocios/vagao-gondola-gdt-mrs/. Acesso em: 20 out. 2020.

TECNOISO. **Relatório de Verificação Nº 11507210512**. Joinville: Tecnoiso, 2021. 2 p.

NABAIS, Rui José da Silva (Org.). **Manual Básico de Engenharia Ferroviária**. São Paulo: Oficina de Textos, 2014. 341 p.

PIRES, Cassiano Lobo; NABETA, Silvio Ikuyo; CARDOSO, José Roberto. **Simulação de composição ferroviária acionada por motores de indução e inversores de tensão.** Sba Controle & Automação, Campinas , v. 16, n. 1, p. 1-12, Mar. 2005 . Available from <http://www.scielo.br/scielo.php?script=sci\_arttext&pid=S0103- 17592005000100001&lng=en&nrm=iso>. access on 04 May 2021.

PORTO, Telmo Giolito. PTR 2501 - FERROVIAS. São Paulo: Escola Politécnica da Universidade de São Paulo, 2004. 81 slides, color. Disponível em: http://files.labtopope.webnode.com/200000811-

987fc9a724/APOSTILA\_PTR\_2501\_FERROVIA\_USP\_2004.pdf>. Acesso em: 5 out. 2020

PROFILLIDIS, V.A.. **Railway Management and Engineering**. 3. ed. Greece: Ashgate Publishing Limited, 2013.

PROTO 87 ORG (ed.). **PROTO:87 Specifications**. Disponível em: https://proto87blog.files.wordpress.com/2017/06/standards.gif?w=820. Acesso em: 07 set. 2020.

SANTOS, Silvio dos. **Transporte ferroviário**: história e técnicas. São Paulo: Cengage Learning, 2011.

STEFFLER, Fábio. **Via permanente aplicada: guia teórico e prático**. Rio de Janeiro: Ltc, 2013. 314 p.

### **APÊNDICE A – ESFORÇO DE TRAÇÃO**

<span id="page-62-1"></span>A fim de se determinar os esforços de tração empreendidos pela locomotiva, tais como o esforço de tração máximo e esforço de tração contínuo, foi empregado um conjunto simples de dinamômetros (2,5 N, 5 N, 10 N), como observado na Figura 13. Para a realização da aferição, primeiramente, aplicou-se o dinamômetro entre a locomotiva e o primeiro vagão e numa segunda tentativa ancorou-se o dinamômetro num ponto fixo na via permanente e acoplou a locomotiva no instrumento para executar o ensaio.

<span id="page-62-0"></span>Figura 13 - Conjunto de dinamômetros utilizados para aferir o esforço de tração da

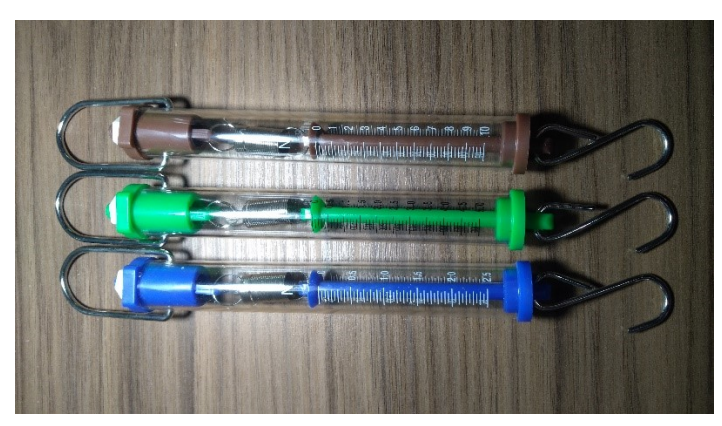

locomotiva.

Fonte: Autor (2021).

Os valores referentes ao esforço de tração não se qualificaram para avaliação, por falta de um método mais adequado para aquisição dos dados. Pois na primeira tentativa não obteve um bom desempenho, devido ao instrumento de medição estar se movendo junto da composição e promovendo muitos erros de leitura. Na segunda tentativa, ao tentar fazer a leitura do instrumento, as rodas da locomotiva começavam a patinar, e esta condição alterava o alvo que era a força na iminência do movimento.

Para uma futura tentativa de aferição destes dados, sugiro a utilização de instrumentos digitais com a capacidade de guardar múltiplas medidas em um intervalo de tempo, a fim de eliminar o erro devido à paralaxe, assim como erro sistemático. Também se recomenda efetuar a calibração do equipamento.

## **ANEXO A – ESPECIFICAÇÃO DA ESCALA H0**

<span id="page-63-1"></span><span id="page-63-0"></span>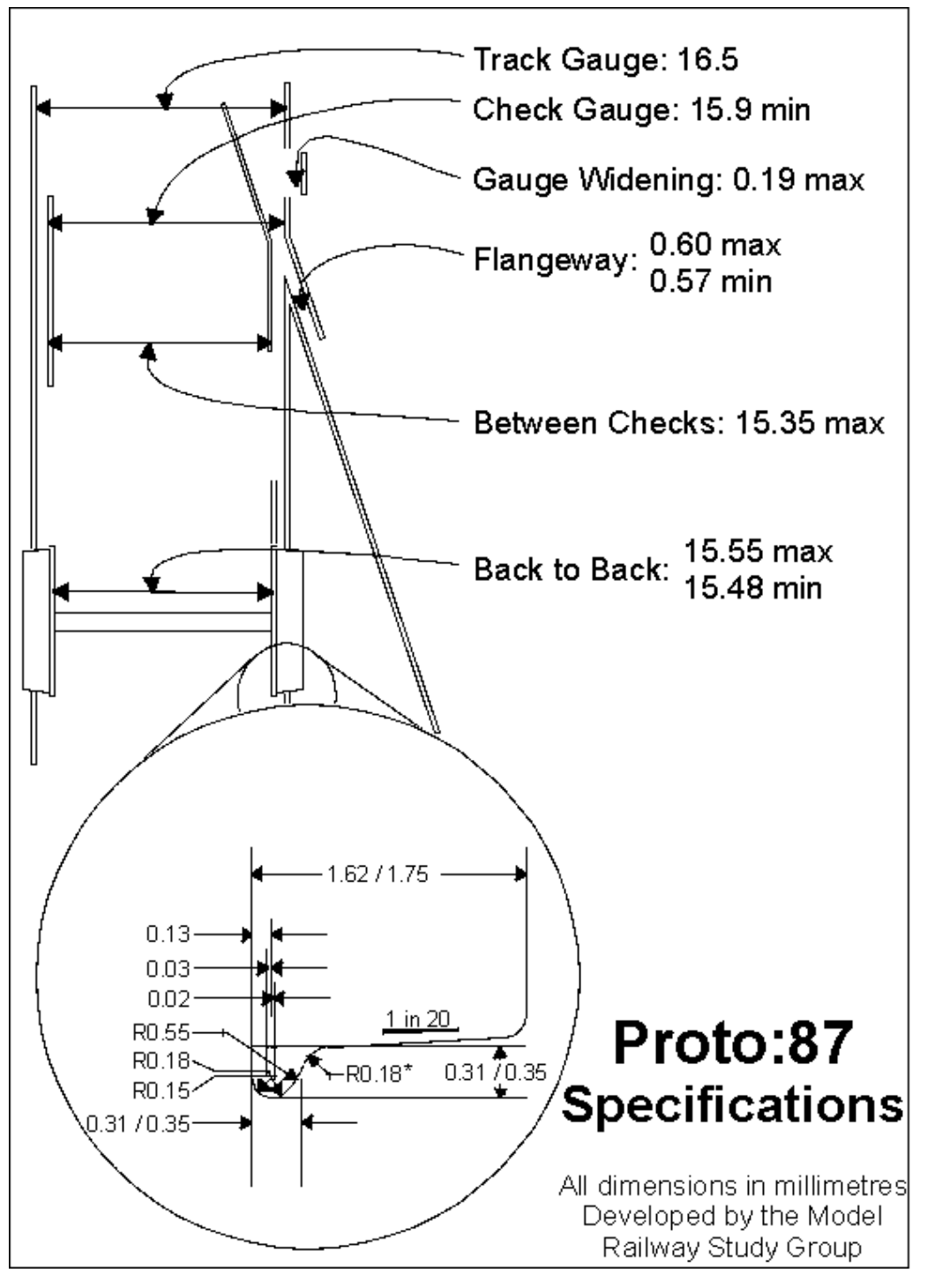

Figura 14 - Especificações técnicas escala H0.

Fonte: Proto 87 org (2020).

# **ANEXO B – RELATÓRIOS DE VERIFICAÇÃO**

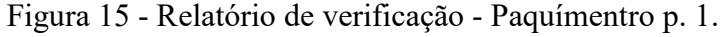

<span id="page-64-1"></span><span id="page-64-0"></span>

 $\overline{\mathcal{R}}$ 

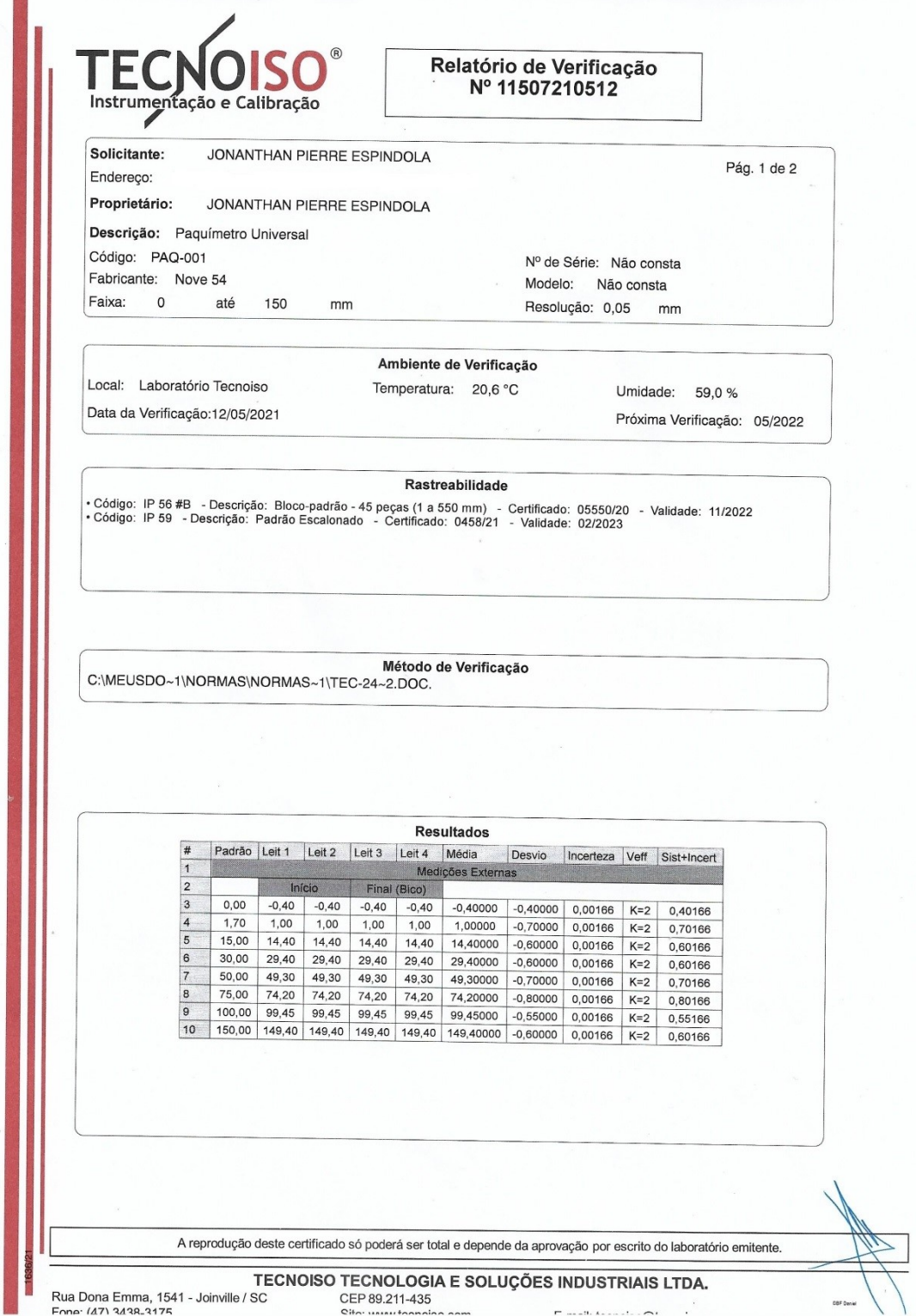

Fonte: Tecnoiso (2021).

<span id="page-65-0"></span>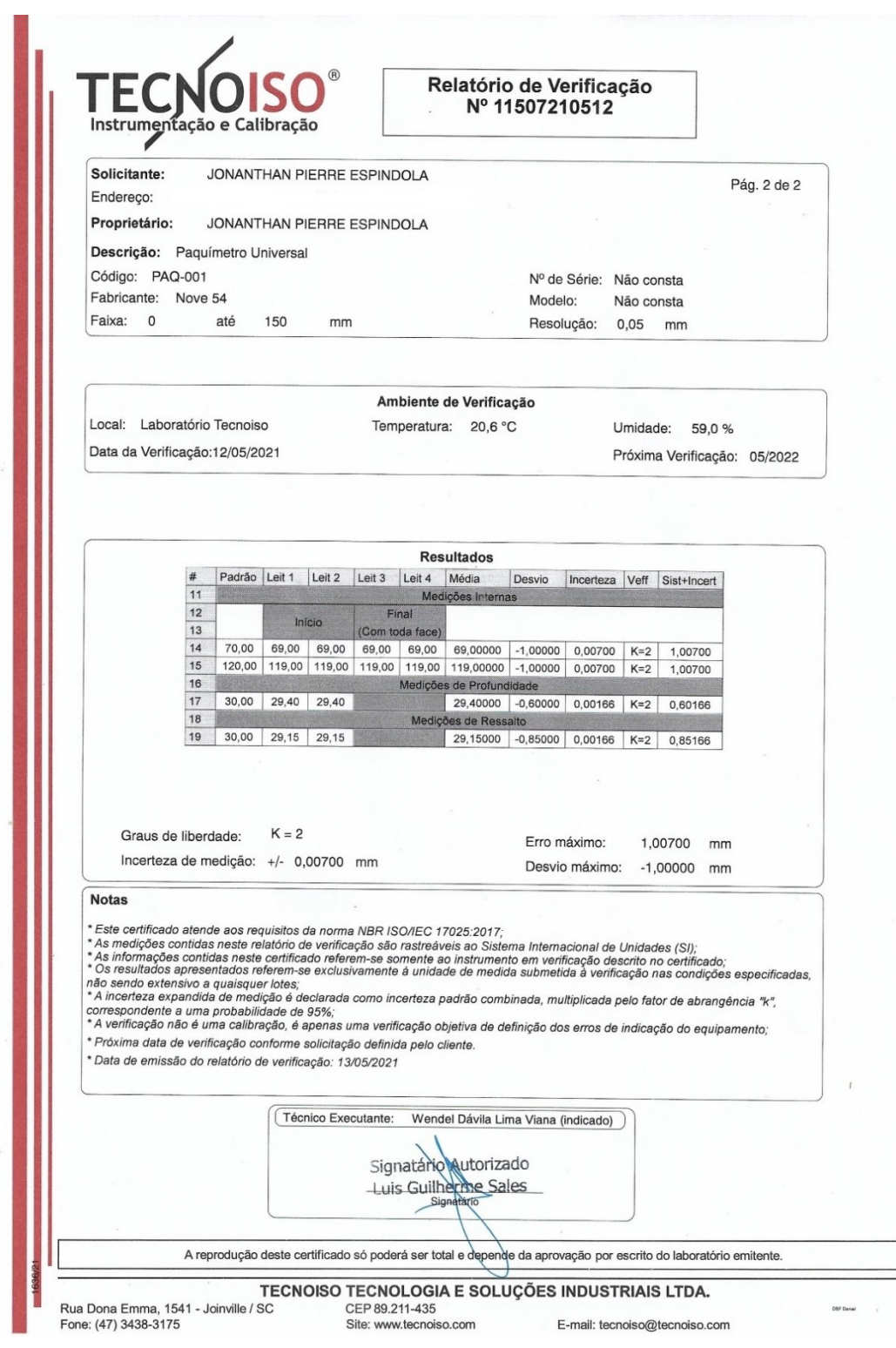

Figura 16 - Relatório de verificação - Paquímetro p. 2.

Fonte: Tecnoiso (2021).

<span id="page-66-0"></span>Relatório de Verificação Nº 7350210512 Instrumentação e Calibração Dados Solicitante: JONANTHAN PIERRE ESPINDOLA Pág. 1 de 1 Endereço: Proprietário: JONANTHAN PIERRE ESPINDOLA Descrição: Balança Código: BAL-001 Fabricante: Uni. Planeta Faixa: de 0 até 10000 g Modelo: DPO360 Divisão (d): 1 Nº de Série:  $\mathsf{g}$ Não consta Ambiente de Verificação Local: Laboratório Tecnoiso Temperatura: 22,6 °C Umidade: 77,0 % Data da Verificação:12/05/2021 Próxima Verificação: 05/2022 Rastreabilidade Código: IP 73 #B - Descrição: Jogo de Pesos-padrão - Certificado: MA 127\_07\_20 - Validade: 07/2022<br>• Código: IP 94 - Descrição: Jogo de Pesos-padrão - Certificado: MA 448\_09\_20 - Validade: 10/2022 Método de Verificação A verificação foi efetuada por comparação direta utilizando pesos-padrão. **Resultados**  $\#$ Padrão Leit 1 Leit 2 Média Desvio Unidade  $\overline{1}$  $\sqrt{5}$  $\overline{5}$  $\overline{5}$  $5,0$  $0,0$  $\mathsf{q}$  $\overline{2}$  $10$  $10$  $10$ 10.0 0.0 g  $\overline{3}$ 20 20 20 20.0  $0,0$ g  $\overline{4}$ 200 200 200 200,0  $0,0$  $\mathsf{g}$  $\overline{5}$ 500 500 500 500,0 0.0 g  $6\overline{6}$ 1000 1000 1000 1000.0  $0<sub>0</sub>$ g  $\overline{7}$ 2000 2001 2001 2001.0 1.0 g  $\overline{8}$ 5000 5004 5004 5004,0  $4,0$  $\mathsf{g}$  $\overline{9}$ 7000 7000 7000 7000,0  $0,0$ g 10 10000 9998 9998 9998,0  $-2,0$ g **Notas** \* As medições contidas neste relatório de verificação são rastreáveis ao Sistema Internacional de Unidades (SI); As informações contidas neste relatório referem-se somente ao instrumento em verificação descrito no relatório; os resultados apresentados referem-se exclusivamente à unidade de medida submetida à verificação nas condições especificadas, não sendo extensivo a quaisquer lotes, \* A verificação não é uma calibração, é apenas uma verificação objetiva de definição dos erros de indicação do equipamento;<br>. e se antigada poderá ser utilizado para fins industrials o conerciais, sendo exclusiva para uso doméstico, pois<br>Possui Portaria de Aprovação de Modelo para fins industriais e comerciais, sendo exclusiva para uso doméstico, \* Próxima data de verificação conforme solicitação definida pelo cliente. \* Data de emissão do relatório de verificação: 13/05/2021 Técnico Executante: Djonata Irineu Braun (indicado) Signatario Autorizado Luis Guilherme Sales A reprodução deste certificado só poderá ser total e depende da aprovação por escrito do laboratório emitente. TECNOISO TECNOLOGIA E SOLUÇÕES INDUSTRIAIS LTDA. Rua Dona Emma, 1541 - Joinville / SC<br>Fone: (47) 3438-3175 CEP 89.211-435 E-mail: tecnoiso@tecnoiso.com Site: www.tecnoiso.com

Figura 17 - Relatório de verificação – Balança.

Fonte: Tecnoiso (2021).

<span id="page-67-0"></span>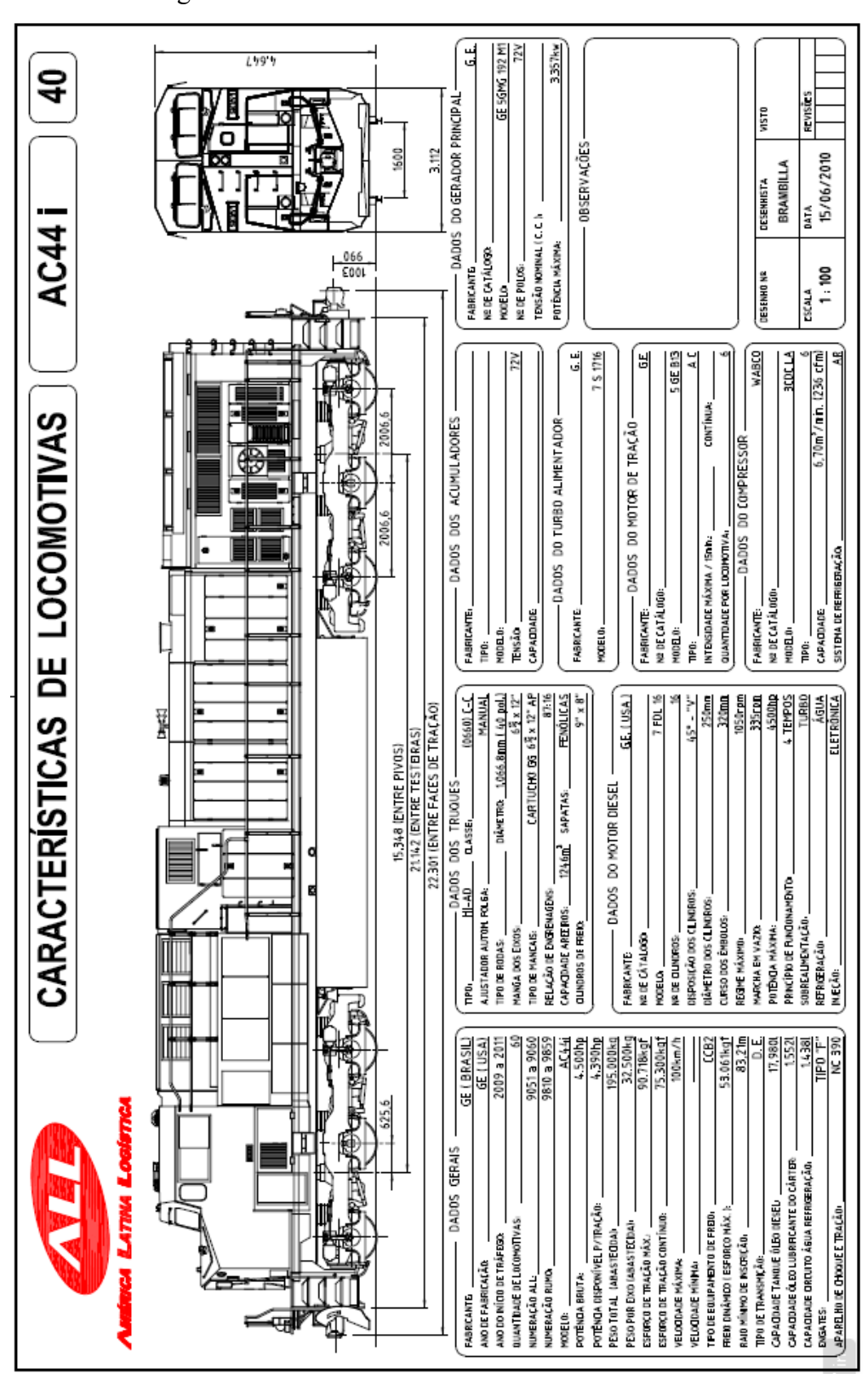

Figura 18 - Ficha técnica da locomotiva GE AC44i.

<span id="page-67-1"></span>**ANEXO C – FICHA TÉCNICA DA LOCOMOTIVA GE AC44i**

Fonte: Martelli (2017).

## **ANEXO D – BOLETIM TÉCNICO – VAGÃO GDT**

Figura 19 - Ficha técnica - Vagão GDT.

<span id="page-68-1"></span><span id="page-68-0"></span>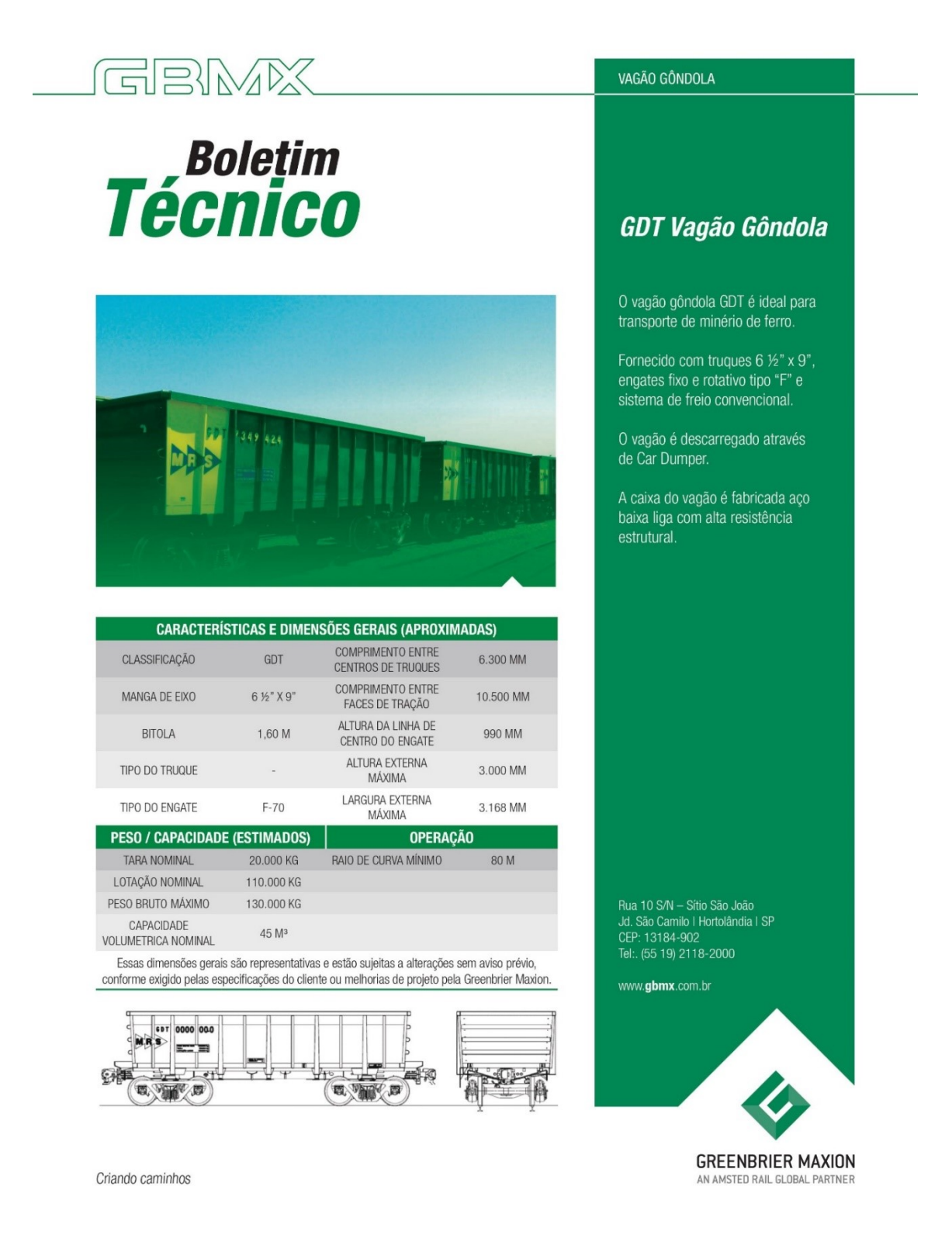

Fonte: Maxion (2020).